- GLM is called "general" because it is a common framework for analysing (modeling) data
- we have seen so far (full & restricted models) that:

- testing hypotheses about differences between mean scores on a dependent variable
	- ANOVA (R):
	- ANOVA (F):
	- ANCOVA (F):
	- multiple regression:

- GLM is called "general" because it is a common framework for analysing (modeling) data
- we have seen so far (full & restricted models) that:
- testing hypotheses about differences between mean scores on a dependent variable
	- ANOVA (R):

$$
Y_{ij} = \mu + \epsilon_{ij}
$$

- ANOVA (F):
- ANCOVA (F):
- multiple regression:

- GLM is called "general" because it is a common framework for analysing (modeling) data
- we have seen so far (full & restricted models) that:

testing hypotheses about differences between mean scores on a dependent variable

• ANOVA (R):

$$
Y_{ij} = \bigoplus \epsilon_{ij}
$$

**=**

- ANOVA (F):
- ANCOVA (F):
- multiple regression:

testing competing **linear models** of how various factors affect scores on a dependent variable

- GLM is called "general" because it is a common framework for analysing (modeling) data
- we have seen so far (full & restricted models) that:

- testing hypotheses about differences between mean scores on a dependent variable
	- ANOVA (R):
	- ANOVA (F):
- $Y_{ij} = \mu + \epsilon_{ij}$

$$
Y_{ij} = \mu + \alpha_j + \epsilon_{ij}
$$

- ANCOVA (F):
- multiple regression:

- GLM is called "general" because it is a common framework for analysing (modeling) data
- we have seen so far (full & restricted models) that:

- testing hypotheses about differences between mean scores on a dependent variable
	- ANOVA (R):
	- ANOVA (F):
- $Y_{ij} = \mu + (\alpha_j) + \epsilon_{ij}$  $Y_{ij} = \mu + \epsilon_{ij}$
- ANCOVA (F):
- multiple regression:

- GLM is called "general" because it is a common framework for analysing (modeling) data
- we have seen so far (full & restricted models) that:

- testing hypotheses about differences between mean scores on a dependent variable
	- ANOVA (R):
	- ANOVA (F):
	- ANCOVA (F):
- $Y_{ij} = \mu + (\alpha_j) + \epsilon_{ij}$  $Y_{ij} = \mu + \alpha_j + \beta X_{ij} + \epsilon_{ij}$  $Y_{ij} = \mu + \epsilon_{ij}$
- multiple regression:

- GLM is called "general" because it is a common framework for analysing (modeling) data
- we have seen so far (full & restricted models) that:

testing hypotheses about differences between mean scores on a dependent variable

- ANOVA (R):
- ANOVA (F):
- ANCOVA (F):
- multiple regression:
- $Y_{ij} = \mu + (\alpha_j) + \epsilon_{ij}$  $Y_{ij} = \mu + \alpha_j + (\beta X_{ij}) + \epsilon_{ij}$  $Y_{ij} = \mu + \epsilon_{ij}$
- GLM is called "general" because it is a common framework for analysing (modeling) data
- we have seen so far (full & restricted models) that:

testing hypotheses about differences between mean scores on a dependent variable

testing competing **linear models** of how various factors affect scores on a dependent variable

- ANOVA (R):
- ANOVA (F):
- ANCOVA (F):
- multiple regression:

 $Y_i = \beta_0 + \beta_1 X_{i1} + \beta_2 X_{i2} + \ldots + \beta_m X_{im} + \epsilon_i$ 

 $Y_{ij} = \mu + \alpha_j + \epsilon_{ij}$  $Y_{ij} = \mu + \alpha_j + (\beta X_{ij}) + \epsilon_{ij}$  $Y_{ij} = (\mu + \epsilon_{ij})$ 

- GLM is called "general" because it is a common framework for analysing (modeling) data
- we have seen so far (full & restricted models) that:

 $Y_{ij} = \mu + \epsilon_{ij}$ 

testing hypotheses about differences between mean scores on a dependent variable

testing competing **linear models** of how various factors affect scores on a dependent variable

- ANOVA (R):
- ANOVA (F):
- ANCOVA (F):
- multiple regression:

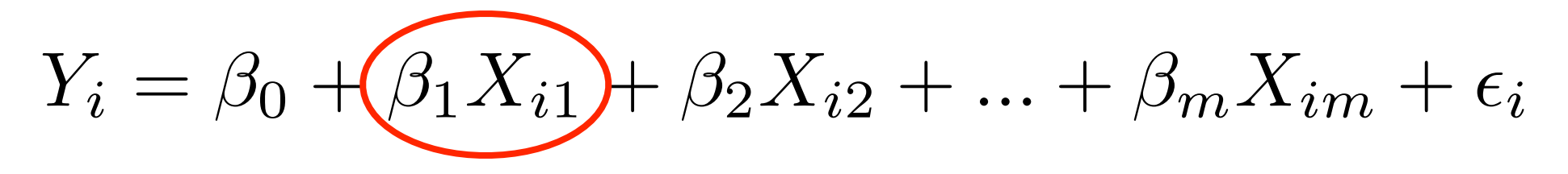

 $Y_{ij} = \mu + (\alpha_j) + \epsilon_{ij}$ 

 $Y_{ij} = \mu + \alpha_j + (\beta X_{ij}) + \epsilon_{ij}$ 

- GLM is called "general" because it is a common framework for analysing (modeling) data
- we have seen so far (full & restricted models) that:

 $Y_{ij} = \mu + \epsilon_{ij}$ 

testing hypotheses about differences between mean scores on a dependent variable

testing competing **linear models** of how various factors affect scores on a dependent variable

- ANOVA (R):
- ANOVA (F):
- ANCOVA (F):
- multiple regression:

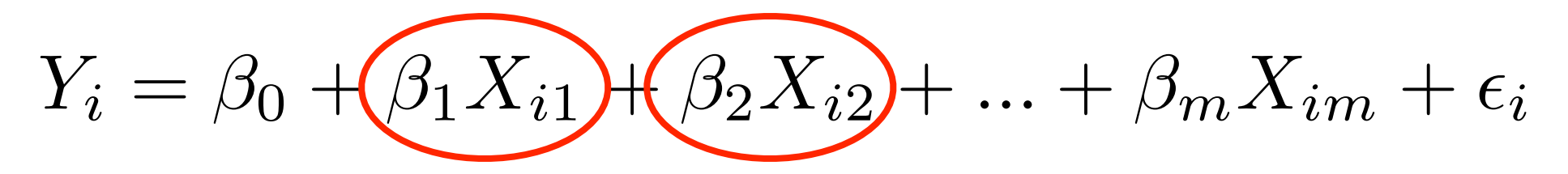

 $Y_{ij} = \mu + (\alpha_j) + \epsilon_{ij}$ 

 $Y_{ij} = \mu + \alpha_j + (\beta X_{ij}) + \epsilon_{ij}$ 

- GLM is called "general" because it is a common framework for analysing (modeling) data
- we have seen so far (full & restricted models) that:

 $Y_{ij} = \mu + \epsilon_{ij}$ 

testing hypotheses about differences between mean scores on a dependent variable

testing competing **linear models** of how various factors affect scores on a dependent variable

- ANOVA (R):
- ANOVA (F):
- ANCOVA (F):
- multiple regression:

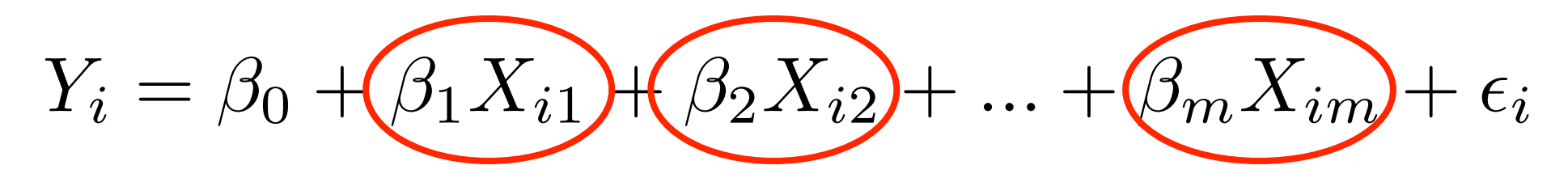

 $Y_{ij} = \mu + (\alpha_j) + \epsilon_{ij}$ 

 $Y_{ij} = \mu + \alpha_j + (\beta X_{ij}) + \epsilon_{ij}$ 

**ANOVA**

**ANCOVA**

**MULT REGR**

- ANOVA and ANCOVA are special cases of the more general form of multiple regression
- We **model** the DV using a linear equation
- instead of modeling the DV using a weighted sum of continuous variables (X weighted by betas),
- we are modeling the DV using a series of **constants** 
	- an overall constant mu
	- plus different constants alpha\_j, one for each group
	- the least-squares estimates for constants are the means of each group

### **ANOVA**  $Y_{ij} = \mu + \alpha_j + \epsilon_{ij}$ **ANCOVA**

#### **MULT REGR**

- ANOVA and ANCOVA are special cases of the more general form of multiple regression
- We **model** the DV using a linear equation
- instead of modeling the DV using a weighted sum of continuous variables (X weighted by betas),
- we are modeling the DV using a series of **constants** 
	- an overall constant mu
	- plus different constants alpha\_j, one for each group
	- the least-squares estimates for constants are the means of each group

 $\mathbf{ANOVA}$   $Y_{ij} = \mu + \alpha_j + \epsilon_{ij}$ **ANCOVA**

MULT REGR  $Y_i = \beta_0 + \beta_1 X_{i1} + \beta_2 X_{i2} + ... + \beta_m X_{im} + \epsilon_i$ 

- ANOVA and ANCOVA are special cases of the more general form of multiple regression
- We **model** the DV using a linear equation
- instead of modeling the DV using a weighted sum of continuous variables (X weighted by betas),
- we are modeling the DV using a series of **constants** 
	- an overall constant mu
	- plus different constants alpha\_j, one for each group
	- the least-squares estimates for constants are the means of each group

 $\mathbf{ANOVA}$   $Y_{ij} = \mu + \alpha_j + \epsilon_{ij}$ MULT REGR  $Y_i = \beta_0 + \beta_1 X_{i1} + \beta_2 X_{i2} + ... + \beta_m X_{im} + \epsilon_i$ **ANCOVA**  $Y_{ij} = \mu + \alpha_j + \beta X_{ij} + \epsilon_{ij}$ 

- ANOVA and ANCOVA are special cases of the more general form of multiple regression
- We **model** the DV using a linear equation
- instead of modeling the DV using a weighted sum of continuous variables (X weighted by betas),
- we are modeling the DV using a series of **constants** 
	- an overall constant mu
	- plus different constants alpha\_j, one for each group
	- the least-squares estimates for constants are the means of each group

### Repeated Measures Designs

- "within-subjects"
- each subject contributes a score for each level of a factor
- each subject contributes multiple scores
- subjects can serve as their own control
- variance between different conditions is no longer due to [effect + between-group sampling variance]
- it's the same group of subjects! there is no "betweengroup" sampling variance
- variance only due to the effect

# **Examples**

• effects of placebo, drug A and drug B can be studied in the same subjects; each subject can serve as their own control

behaviour of subjects can be studied over time; a measurement can be taken from the same subjects at multiple time points

### Advantages of Repeated Measures Designs

- more information is obtained from each subject than in a between-subjects design
	- within-subjects design: each subject contributes *a* scores (a is the number of conditions tested)
	- between-subjects design: each subject contributes only *one* score
	- $\bullet$  # of subjects needed to reach a given level of statistical power is often much lower with within-subjects designs

### Advantages of Repeated Measures Designs

- variability in individual differences between subjects is totally removed from the error term
- each subject serves as his/her own control
- error term is reduced
- statistical power increases

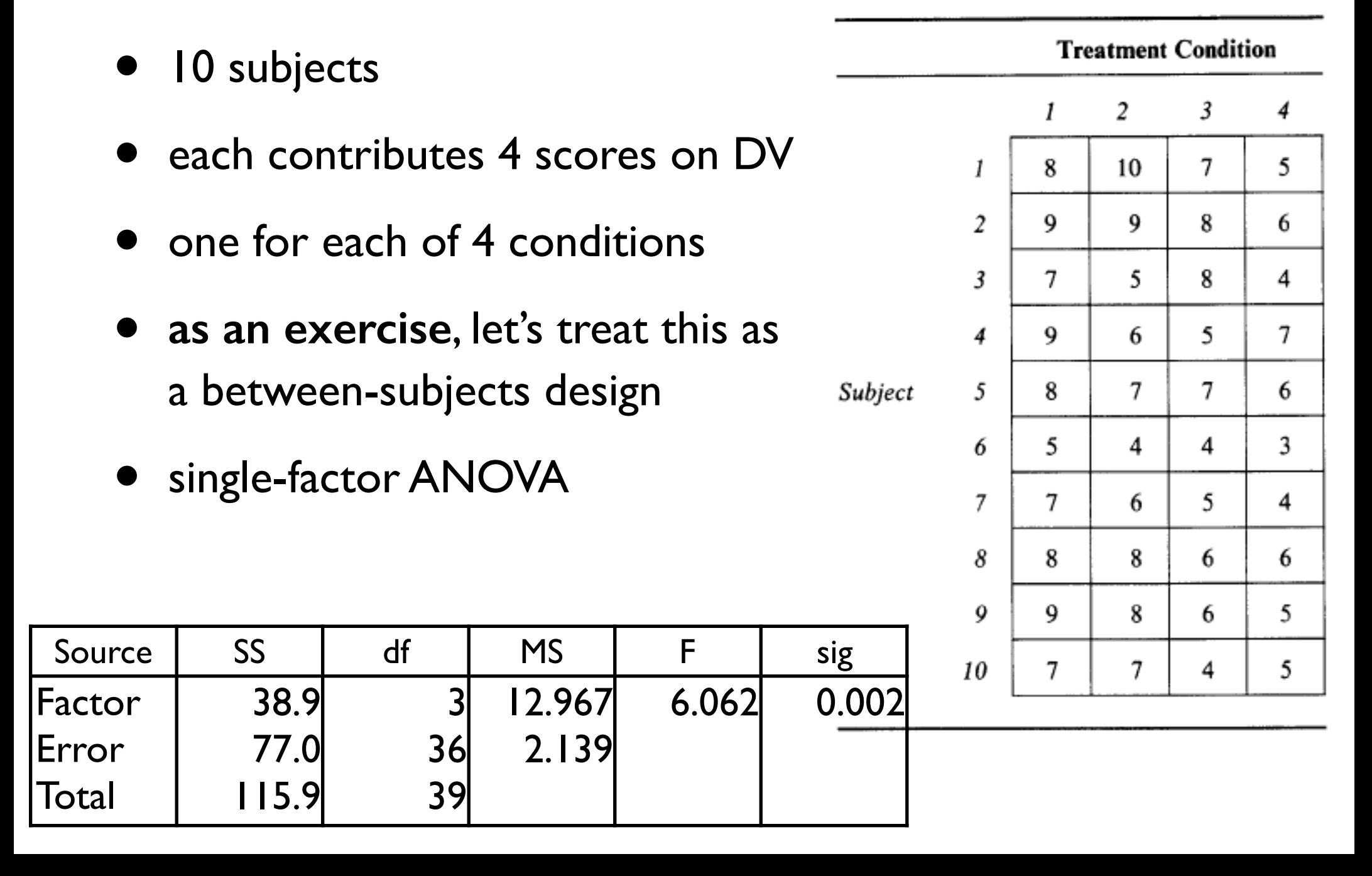

- what we are missing out on is the fact that some of the variance in the data is due to differences between **subjects**
- what if we were to include a second factor, namely "subjects"? Subject
- We don't have enough df for both main effects + the interaction Subjects x Factor
- So we will limit the model to:
	- main effect of Factor
	- main effect of Subjects

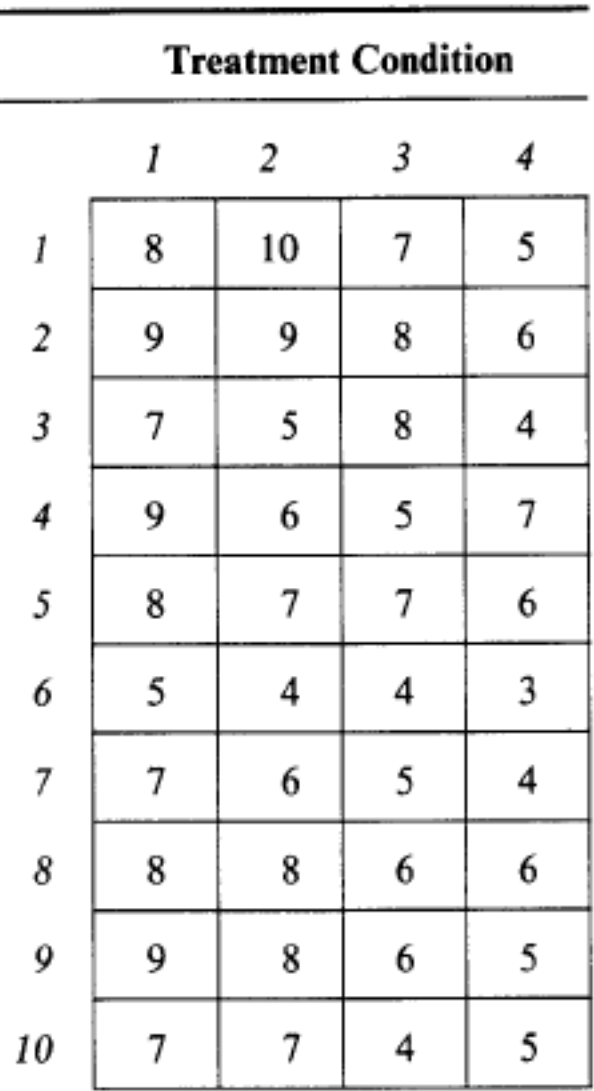

- now we have reduced the error term by accounting for another portion of the variance
- variance due to differences among subjects

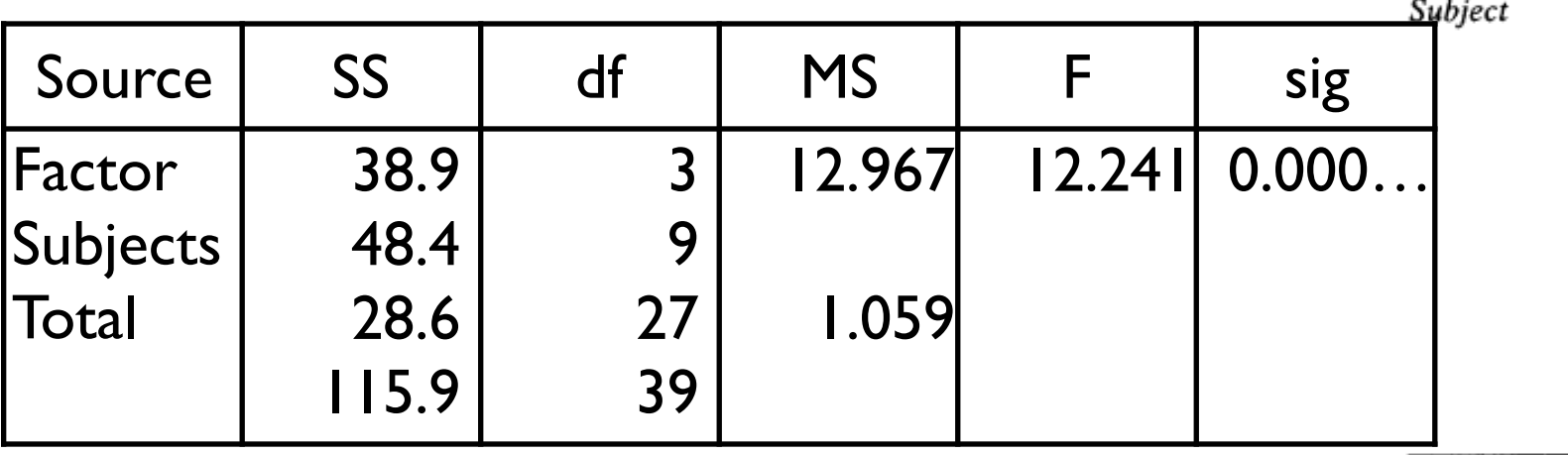

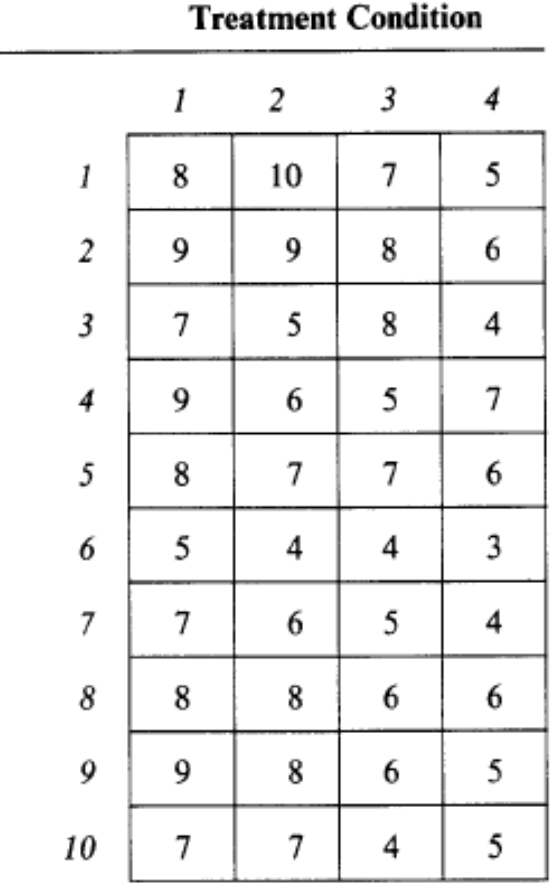

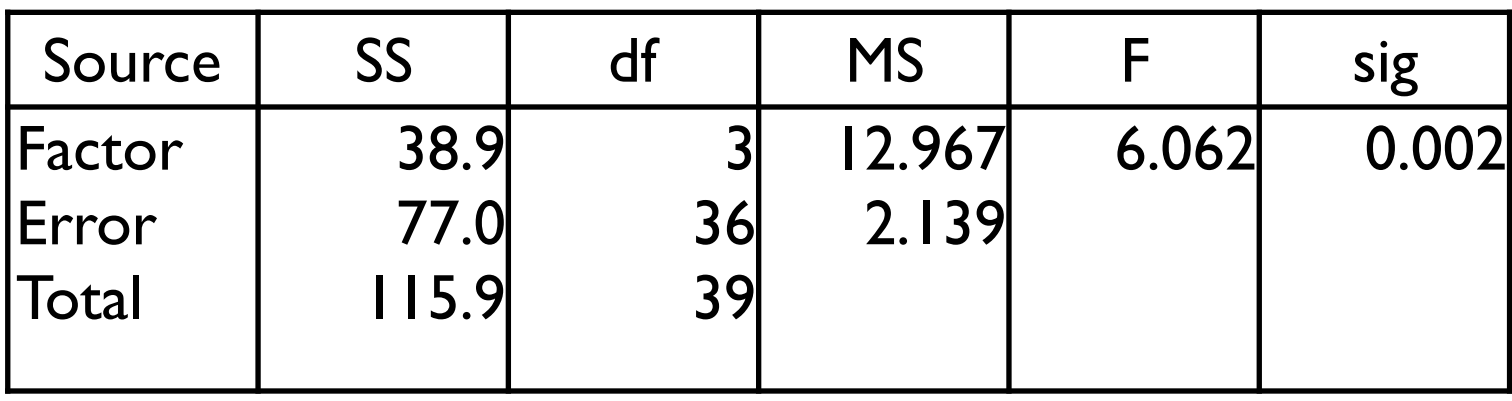

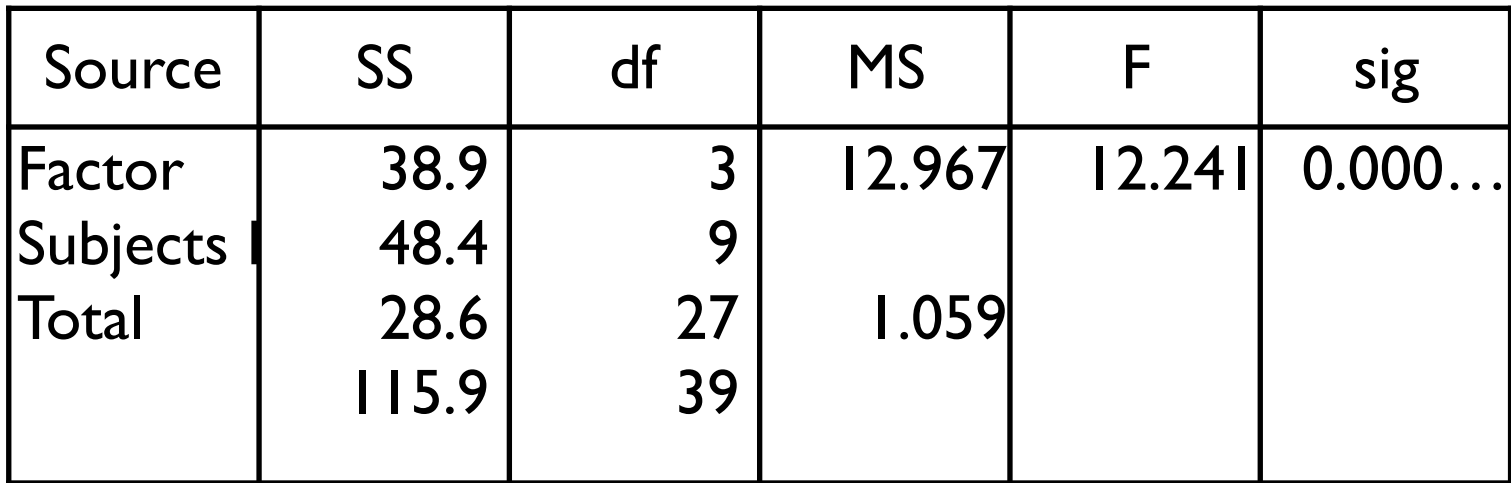

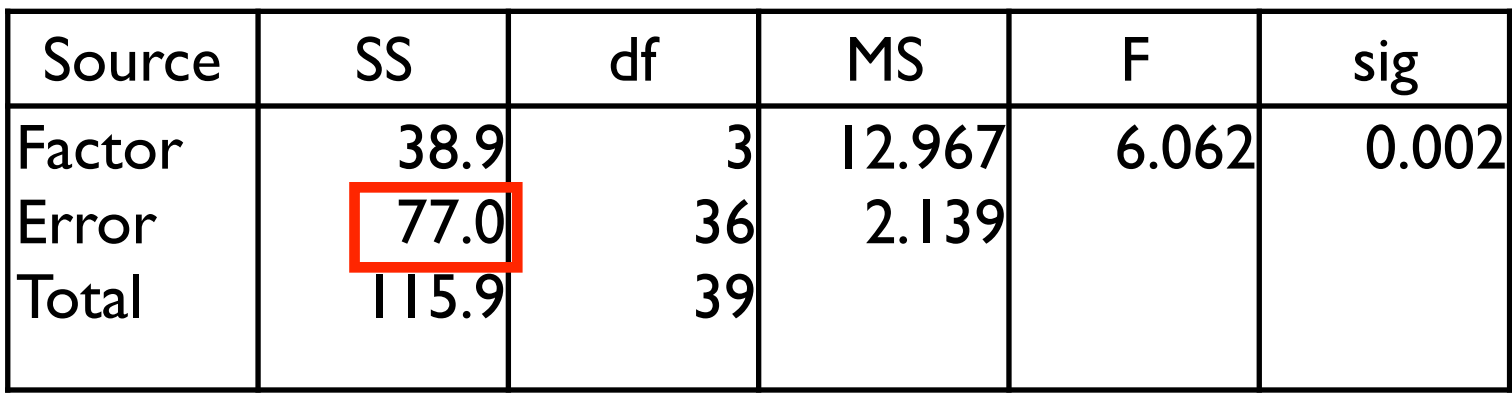

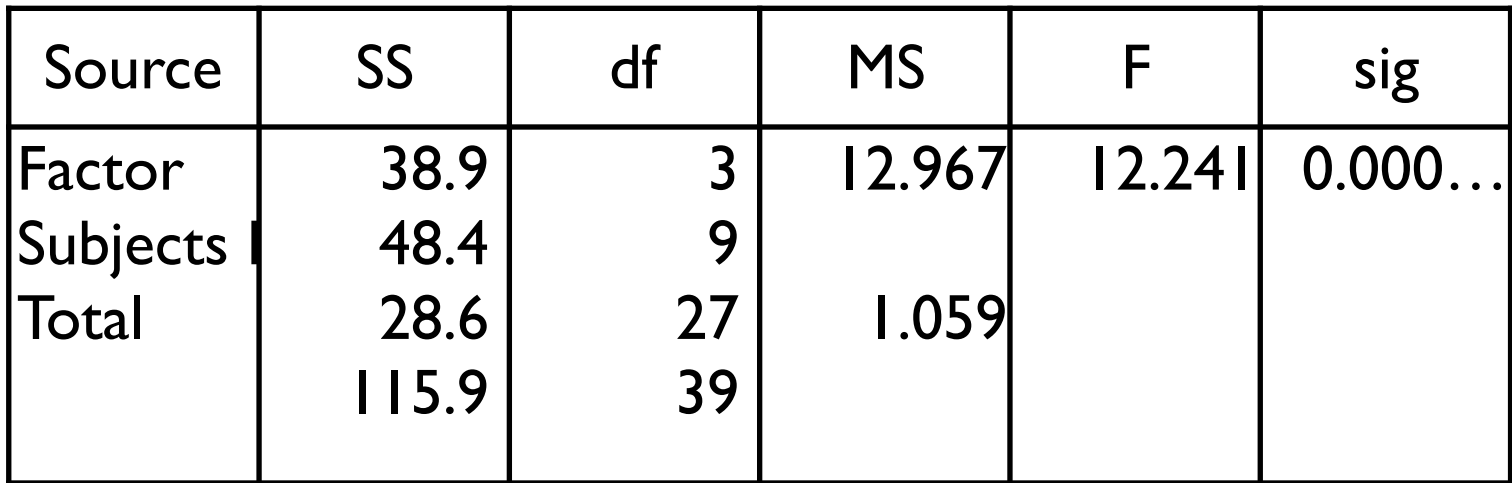

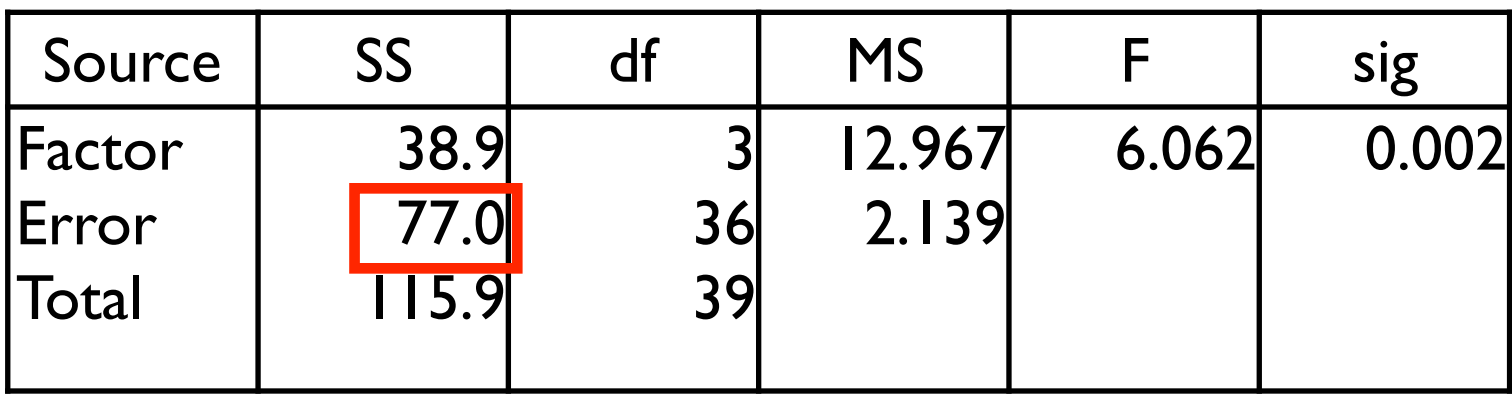

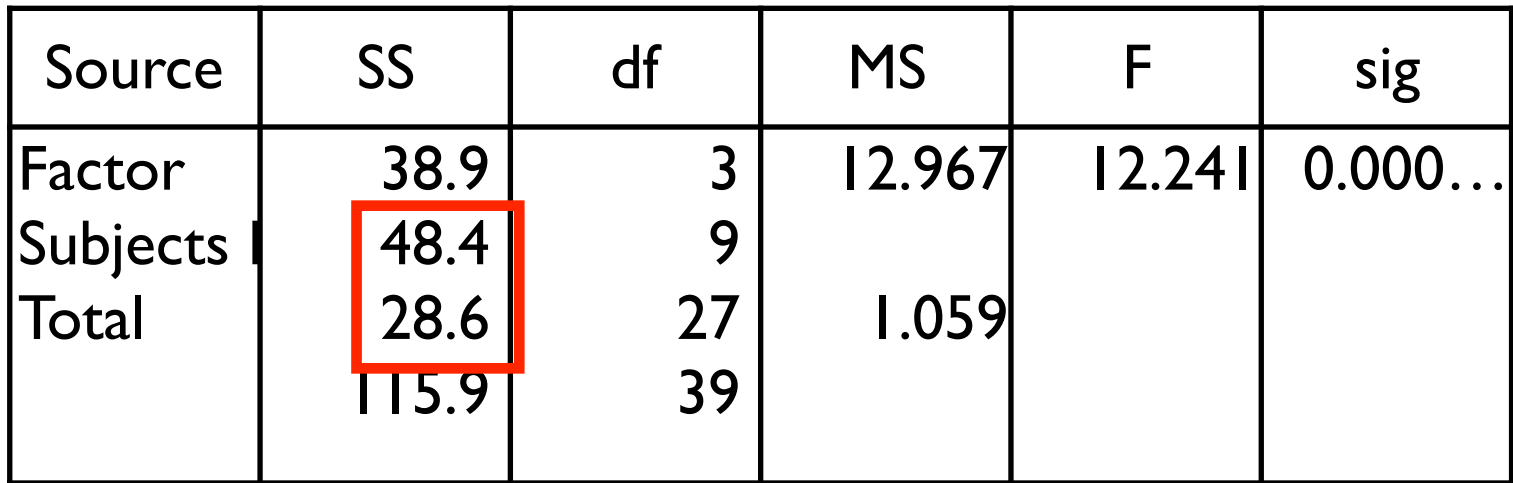

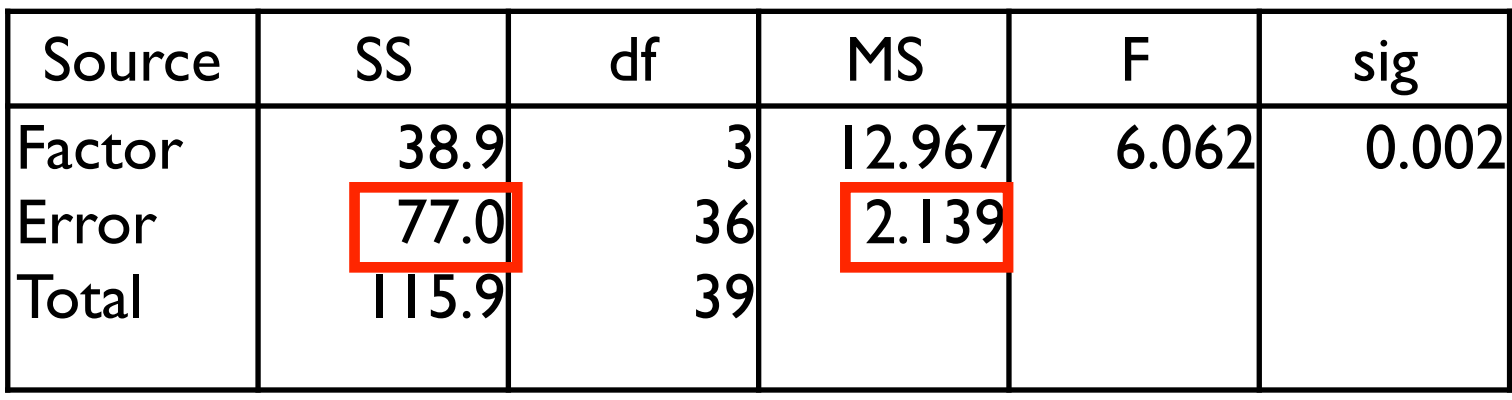

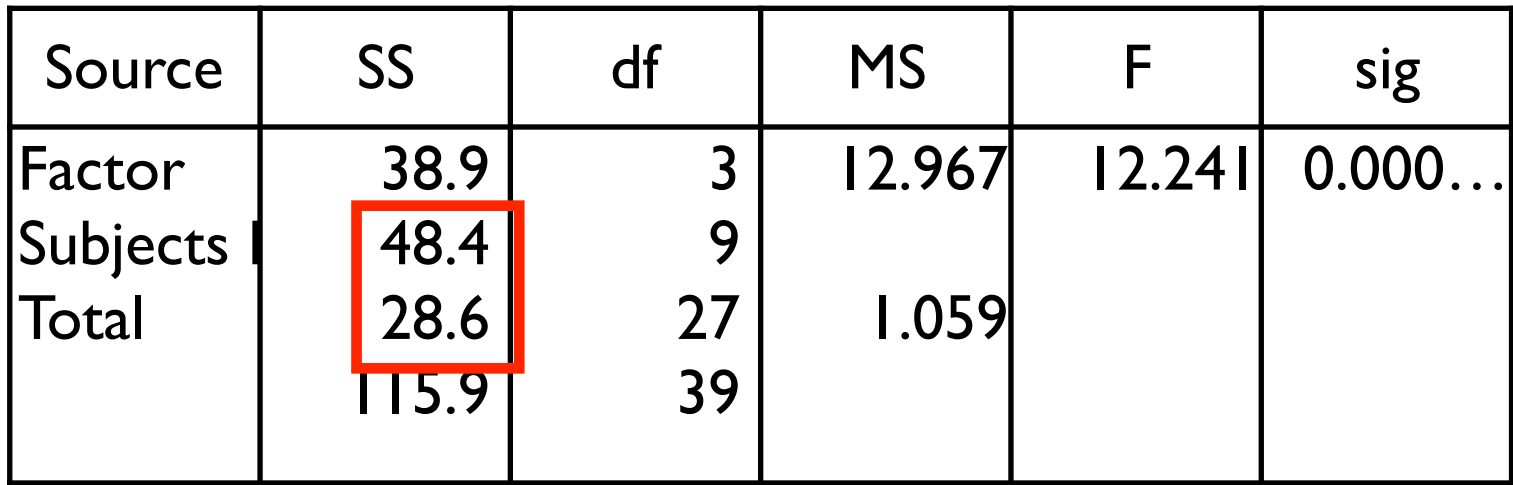

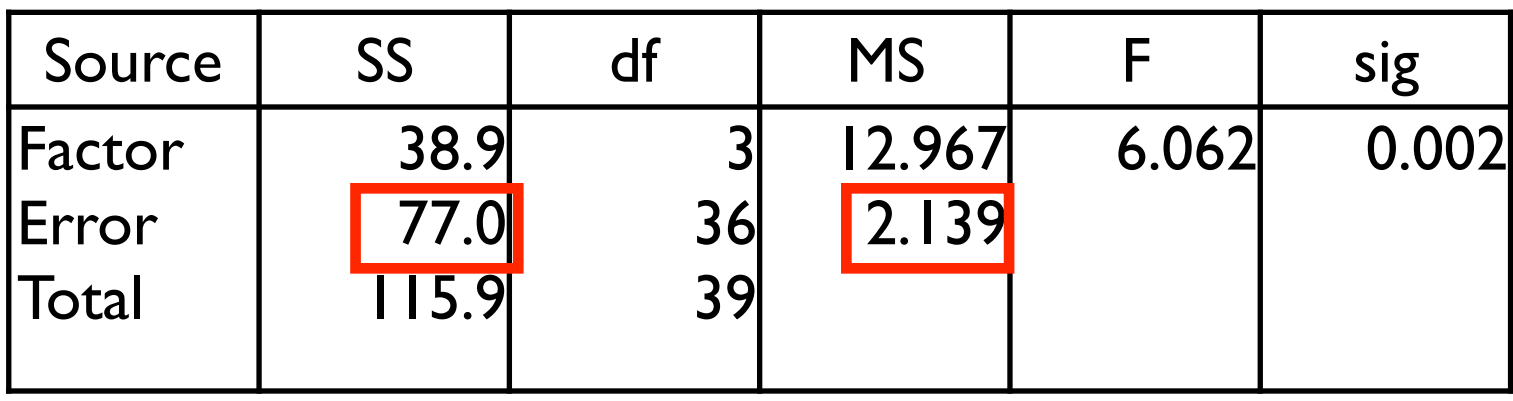

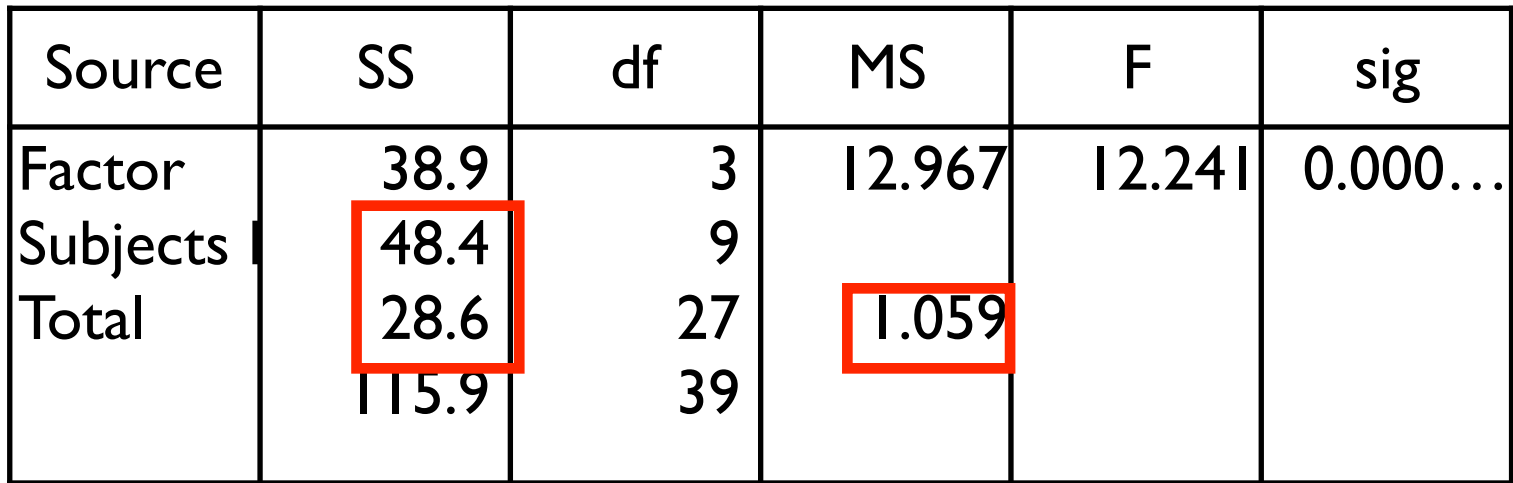

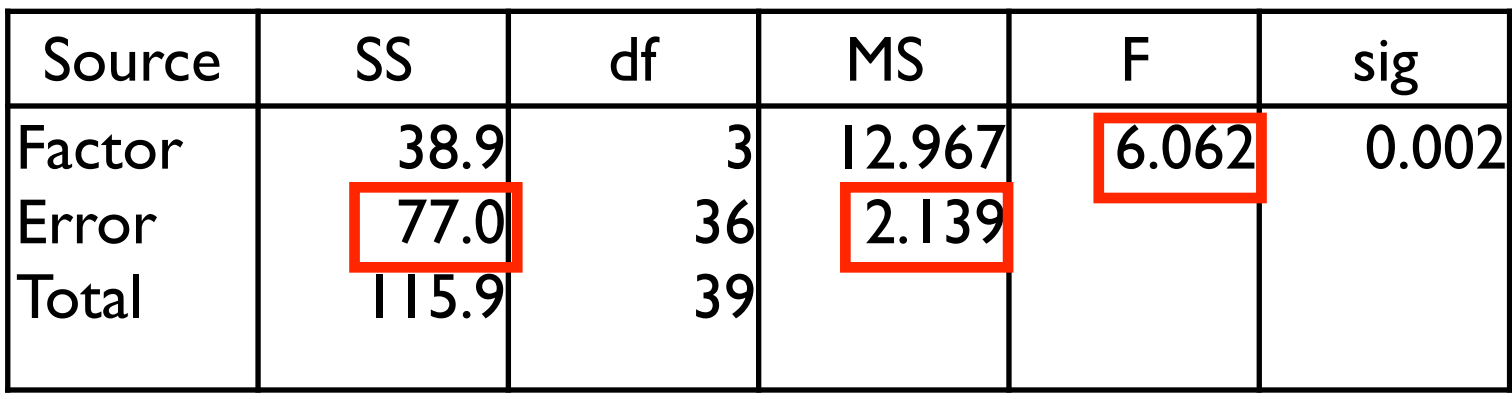

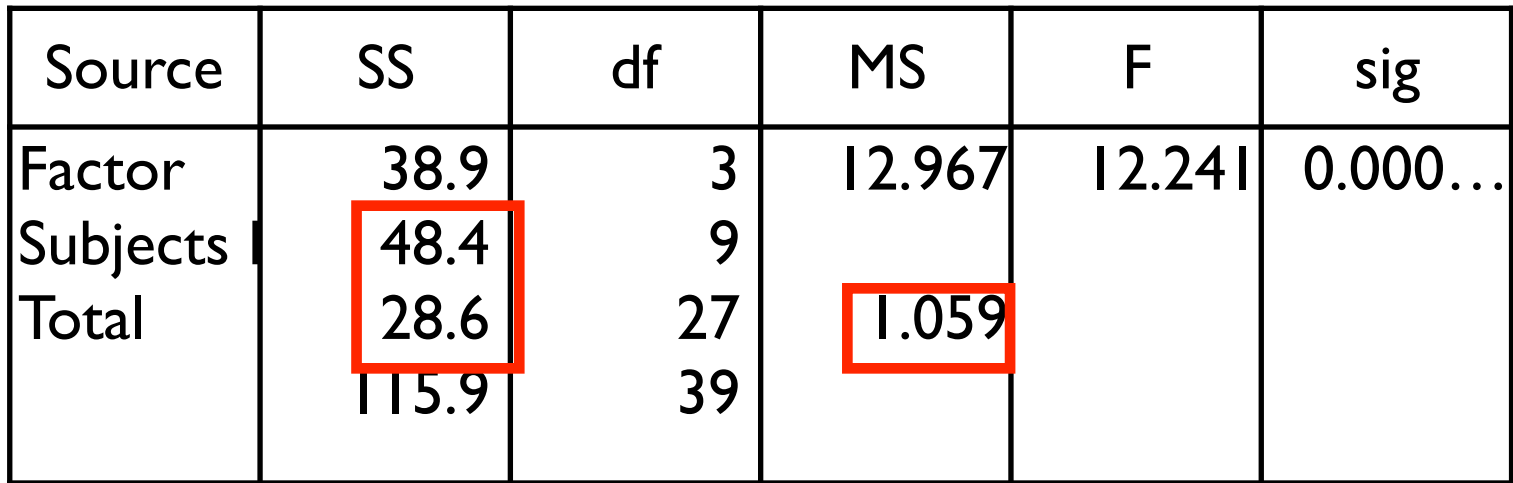

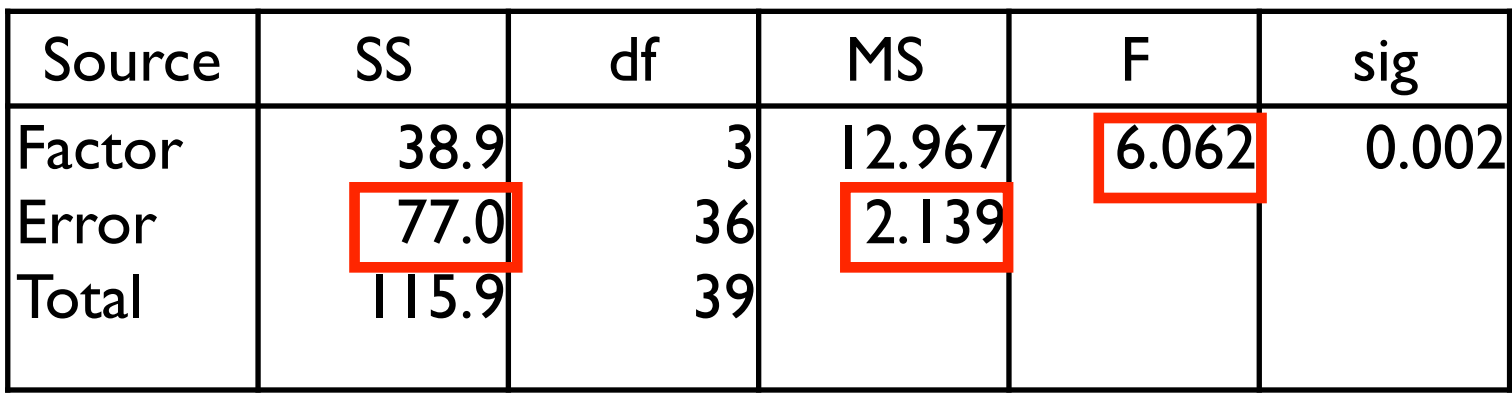

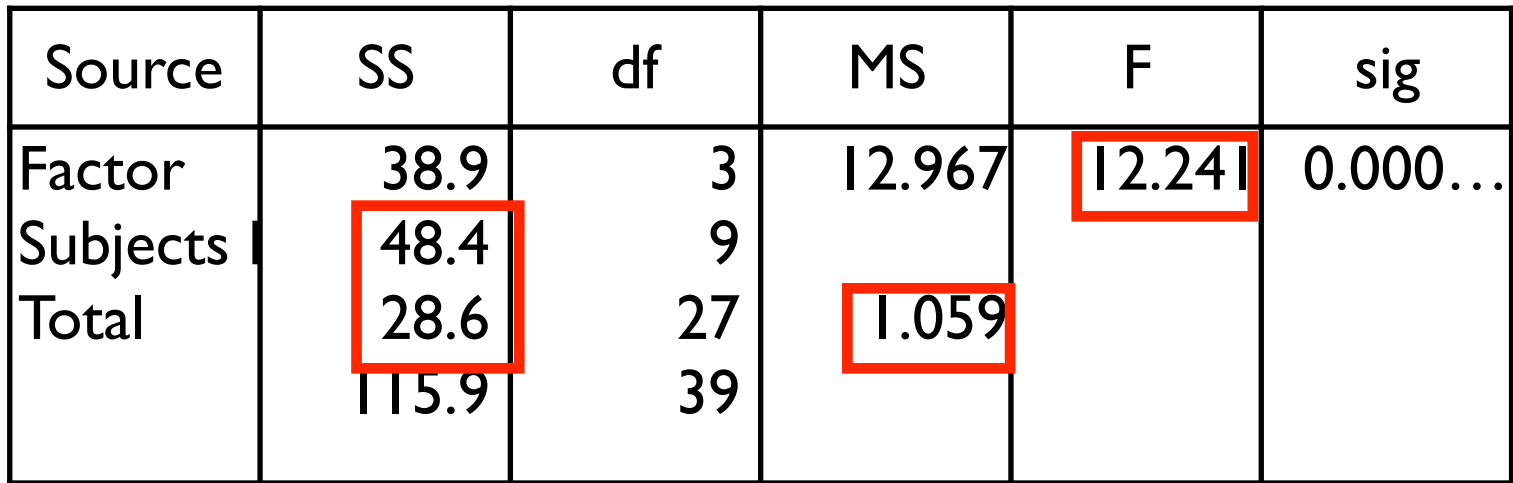

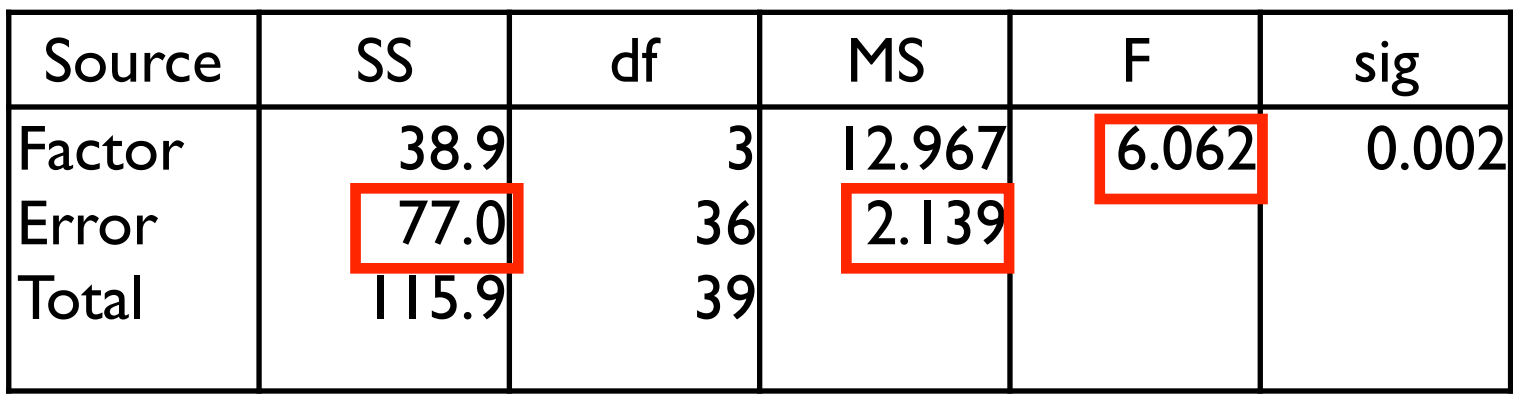

### Repeated Measures ANOVA

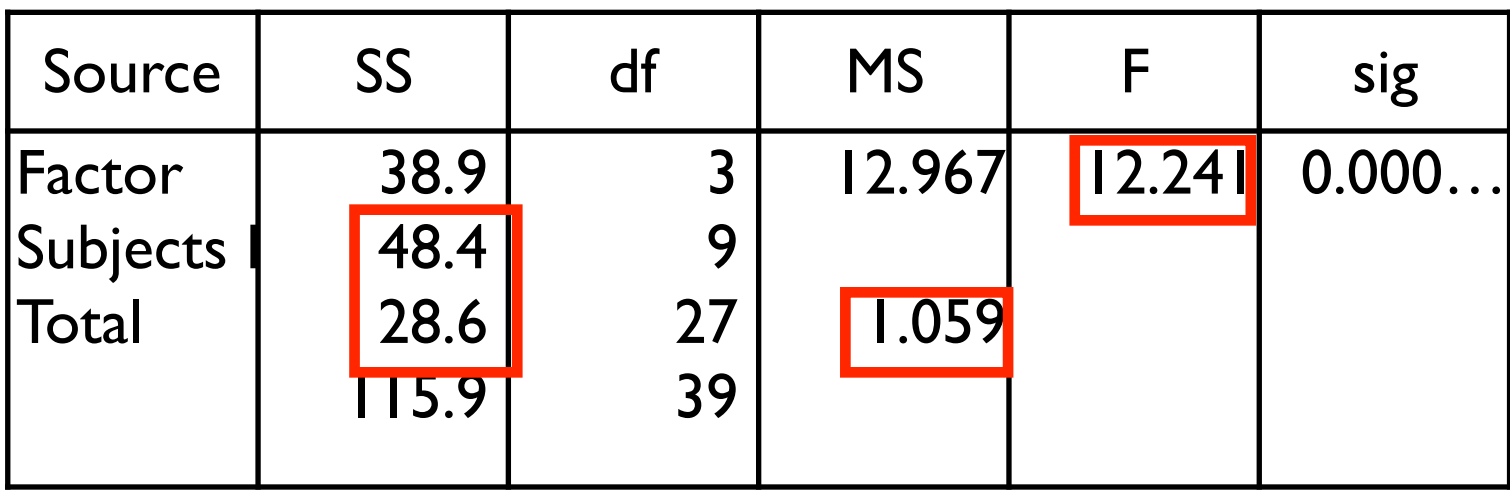

### Competing Models

full model 
$$
Y_{ij} = \mu + \alpha_j + \pi_i + \epsilon_{ij}
$$
  
restricted model  $Y_{ij} = \mu + \pi_i + \epsilon_{ij}$ 

- full model includes effect of factor and effect of subjects
- restricted model only includes effect of subjects (effect of factor is zero)
- so the difference here compared to regular "betweensubjects" models is simply the inclusion of terms accounting for the effects of subjects
- remember: the more variance you can account for, the smaller the error term, the higher the F value, and the more powerful the statistical test

• just as always, we can compute an F statistic based on Error for the full model and Error for the restricted model

$$
F = \frac{(E_R - E_F)/(df_R - df_F)}{E_F/df_F}
$$
  

$$
df_R = (n - 1)(a - 1)
$$
  

$$
df_R - df_F = (a - 1)
$$

• see Chapter II for all the gory details

### **Assumptions**

- random sampling from population
- independence of subjects
- normality
- homogeneity of treatment-difference variances
	- variance of difference scores between any two levels of a factor must be equal to variance of differences scores between all other pairs of levels of the factor
	- equivalent to showing that the population covariance matrix has a certain form, that is, it displays the property of *sphericity*
	- this is all very mathematical and we don't need to know the details
	- fortunately there is (1) a test to see if we have violated the assumption, and (2) a method to correct for violations

### Homogeneity of Treatment-Difference Variances

- We will see how to perform a test of sphericity in R
- R will report a number of corrected versions of the F test assuming sphericity is violated
- "Greenhouse-Geisser" adjustment adjusts the degrees of freedom (reducing them) so that Fcrit is larger (more conservative test)
- many people use G-G
- others like Huynh-Feldt because it's slightly less conservative

### Comparisons Among Individual Means

• we can use the same formulas we used in betweensubjects designs to test any contrast:

$$
F = \frac{SS_{\psi}}{MSETr}
$$

$$
SS_{\psi} = \frac{n(\psi)^2}{\sum c_j^2}
$$

- caveat: tests of comparisons among means are very sensitive to violations of the sphericity assumption
- methods exist to circumvent this by using different error terms (see Chapter)

# Experimental Design Considerations

#### • Order Effects

- e.g. a neuroscientist wants to compare the effects of Drug A and Drug B on aggressiveness in pairs of monkeys
- every pair of monkeys will be observed under the influence of both Drug A and Drug B
- How should we conduct the study?
- one possibility: administer Drug A to every pair, observe the subsequent interactions, and then administer Drug B to every pair
- bad idea: confounds potential drug differences with the possible effects of time
- even if a significant difference between the drugs is obtained, it may not have occurred because the drugs truly have a different effect
- it may be because monkeys were simply becoming less aggressive over time
- or: a significant drug difference could be missed because of time effects
# Counterbalancing

- a solution is to counter-balance the order in which treatments are administered
- e.g. Drug A then Drug B to half the monkeys;
- Drug B then Drug A to the other half
- monkeys are randomly assigned to each group
- known as a "crossover design"

# Differential Carryover Effects

- a nasty potential problem
- occurs when the carryover effect of treatment condition 1 onto treatment condition 2 is **different** than the carryover effect of treatment 2 onto treatment condition 1
- counterbalancing will NOT control for this problem
- one solution is a "washout period" after the administration of one treatment, to let enough time elapse so that the next treatment is no longer affected
- can't always be done: some carryover effects are permanent (e.g. learning, memory, lesions, etc)
- some scientific questions are better suited to betweensubjects designs

## Counterbalancing more than two levels

- what if we want to counterbalance an experiment with more than two levels? (e.g. 4)
- there are actually 24 different orderings of 4 conditions
- we would need 24 subjects to represent each order only once!
- Two alternatives:
	- randomize the order for each subject; order effects will be controlled for "in the long run"
- Latin Square Designs
	- an arrangement of conditions so that each condition appears exactly once in each possible order

# Latin Square Designs

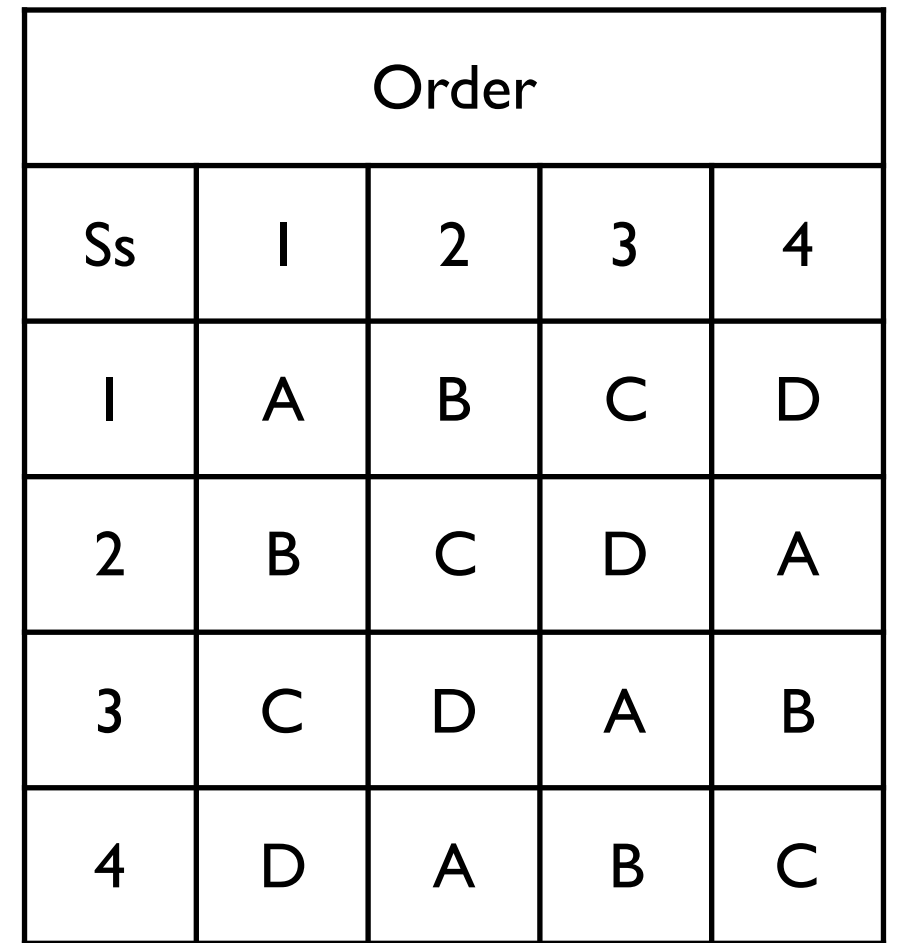

## Advantages of Repeated Measures Designs

- each subjects contributes a x n data points; fewer subjects are required
- increased power to detect true treatment effects due to a smaller error term

## Disadvantages of Repeated Measures Designs

- risk of differential carryover effects
- within vs between subjects designs may not be addressing the same conceptual question even though the manipulated variables appear to be the same
- In a within-subjects design every subject experiences each treatment *in the context of all other treatments*
- In a between-subjects design every subject only ever experiences a single treatment, in isolation
- simply a different situation

## Two Factor Repeated Measures

- each subject contributes a score on the DV for **every** level of **both** factors
- e.g. Factor A  $(2)$ ; Factor B  $(3)$

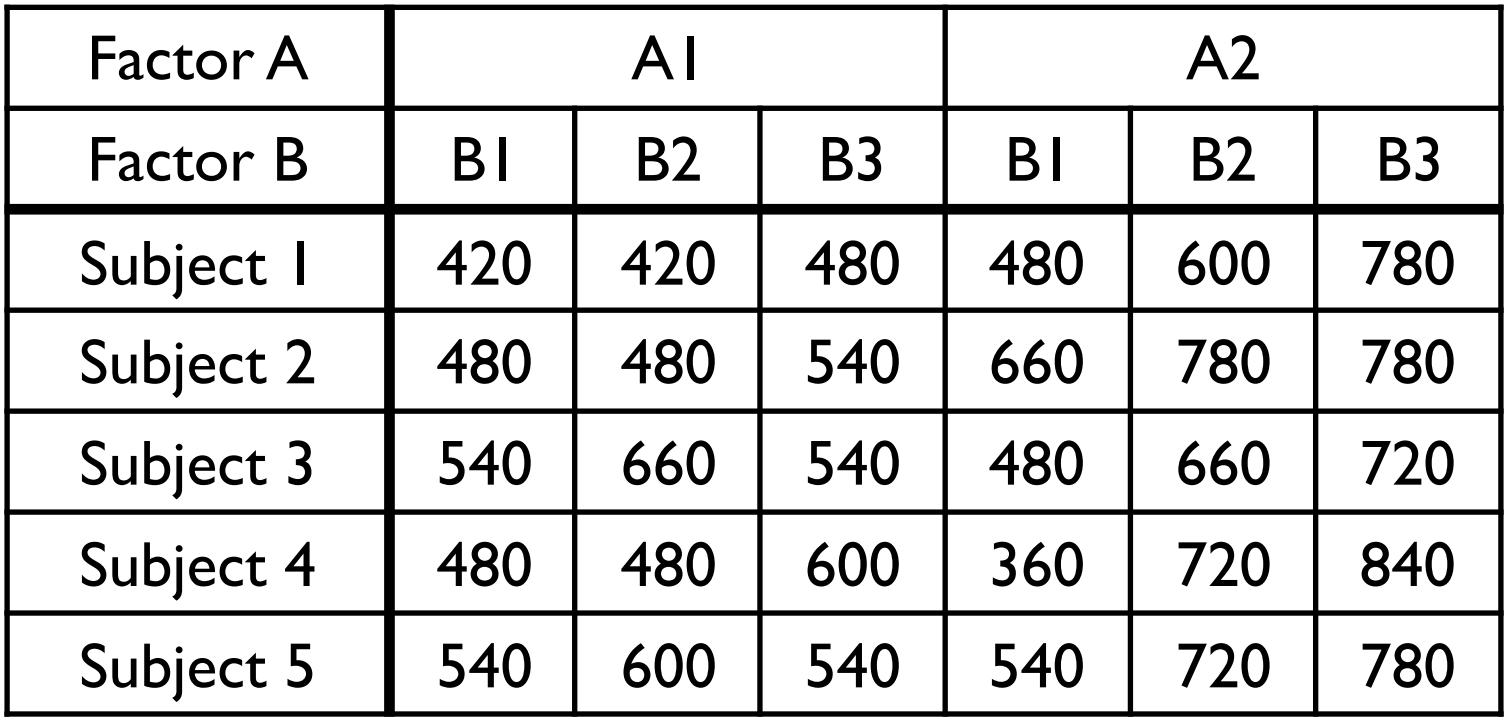

# Two Factor Repeated Measures

- note something that distinguishes a repeated measures design from a between-subjects design:
- there is no "within cell" variance
- there is only a single  $#$  for each condition per subject
- variance within a condition (e.g. A1B1) exists only due to the fact that there are scores from different subjects
- this affects the computation of the error term in the ANOVA
- error term is no longer simply "within-cell" variance
- error terms are effects "within subjects"

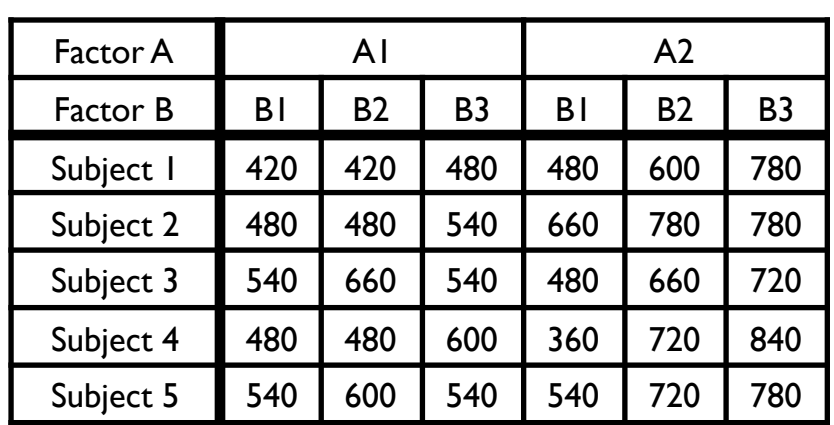

# Two Factor Repeated Measures

- Issues of analysis are identical to a between-subjects design
- we are interested in testing:
	- A main effect
	- B main effect
	- A x B interaction effect
	- and any follow-up tests of individual means
- what is different is simply the calculation of the error term(s)
- and **which error terms** are used for testing **which effect**

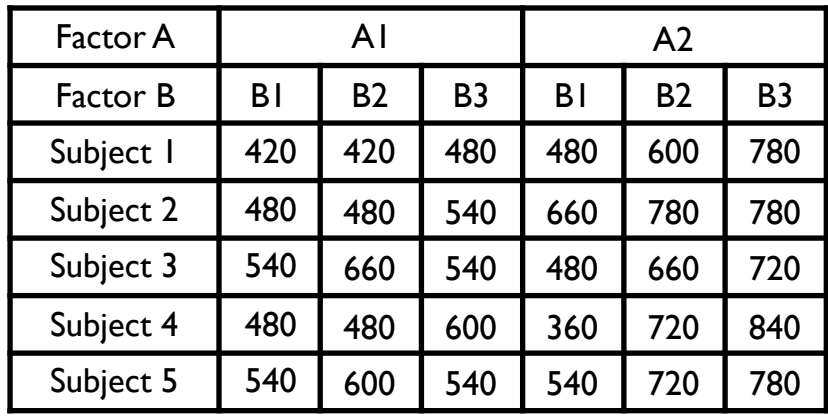

# GLM

- lets assume (like last week) that "subjects" is included as a factor in our model
- now we have A, B, and S

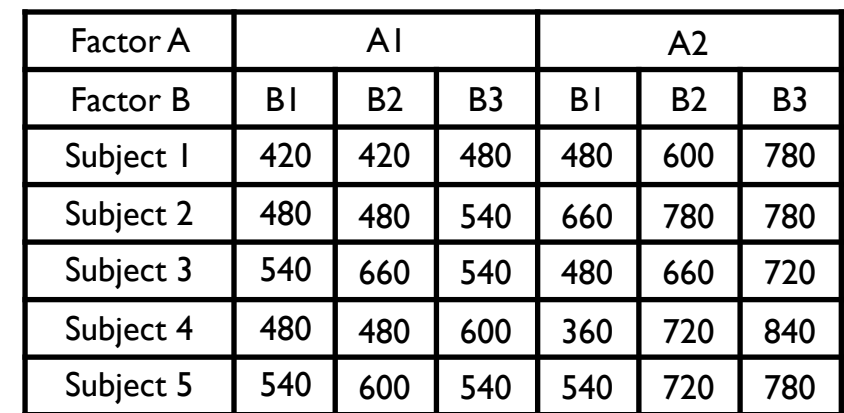

$$
Y_{ijk} = \mu + \alpha_j + \beta_k + \pi_i +
$$
  

$$
(\alpha \beta)_{jk} + (\alpha \pi)_{ji} + (\beta \pi)_{ki} +
$$
  

$$
(\alpha \beta \pi)_{jki} + \epsilon_{ijk}
$$

- main effects: A, B, S
- 2-way interactions: AxB, AxS, BxS
- 3-way interaction: AxBxS

# GLM

- lets assume (like last week) that "subjects" is included as a factor in our model
- now we have A, B, and S

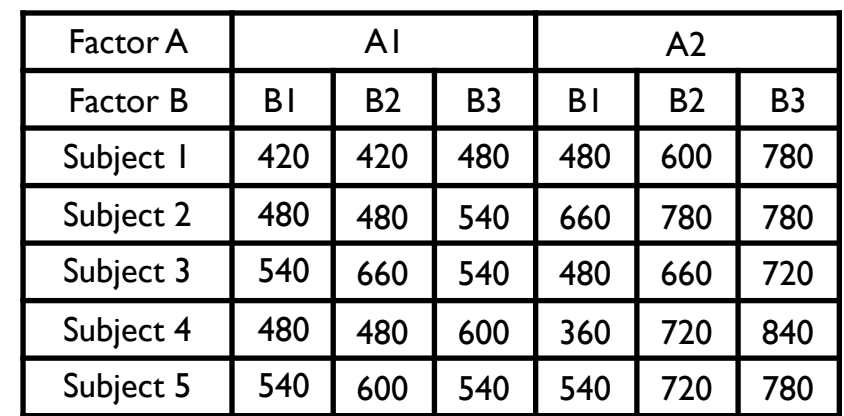

$$
Y_{ijk} = \mu + \alpha_j + \beta_k + \pi_i +
$$
  

$$
(\alpha \beta)_{jk} + (\alpha \pi)_{ji} + (\beta \pi)_{ki} +
$$
  

$$
(\alpha \beta \pi)_{jki} + \epsilon_{ijk}
$$

- main effects: A, B, S
- 2-way interactions: AxB, AxS, BxS
- 3-way interaction: AxBxS

**BxS AxB xS are error terms**

**AxS** 

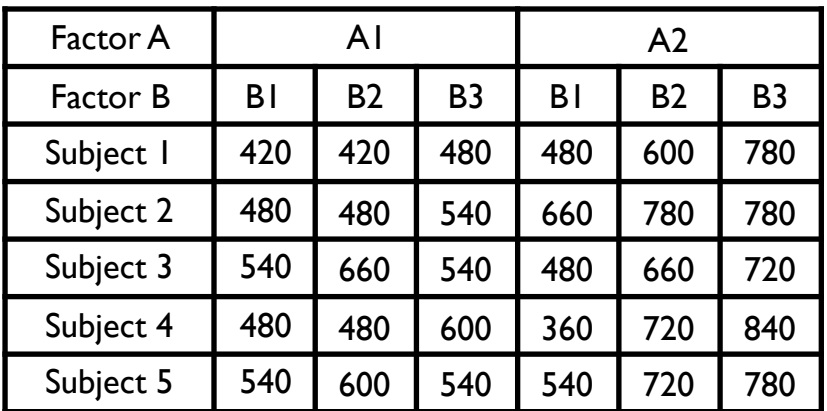

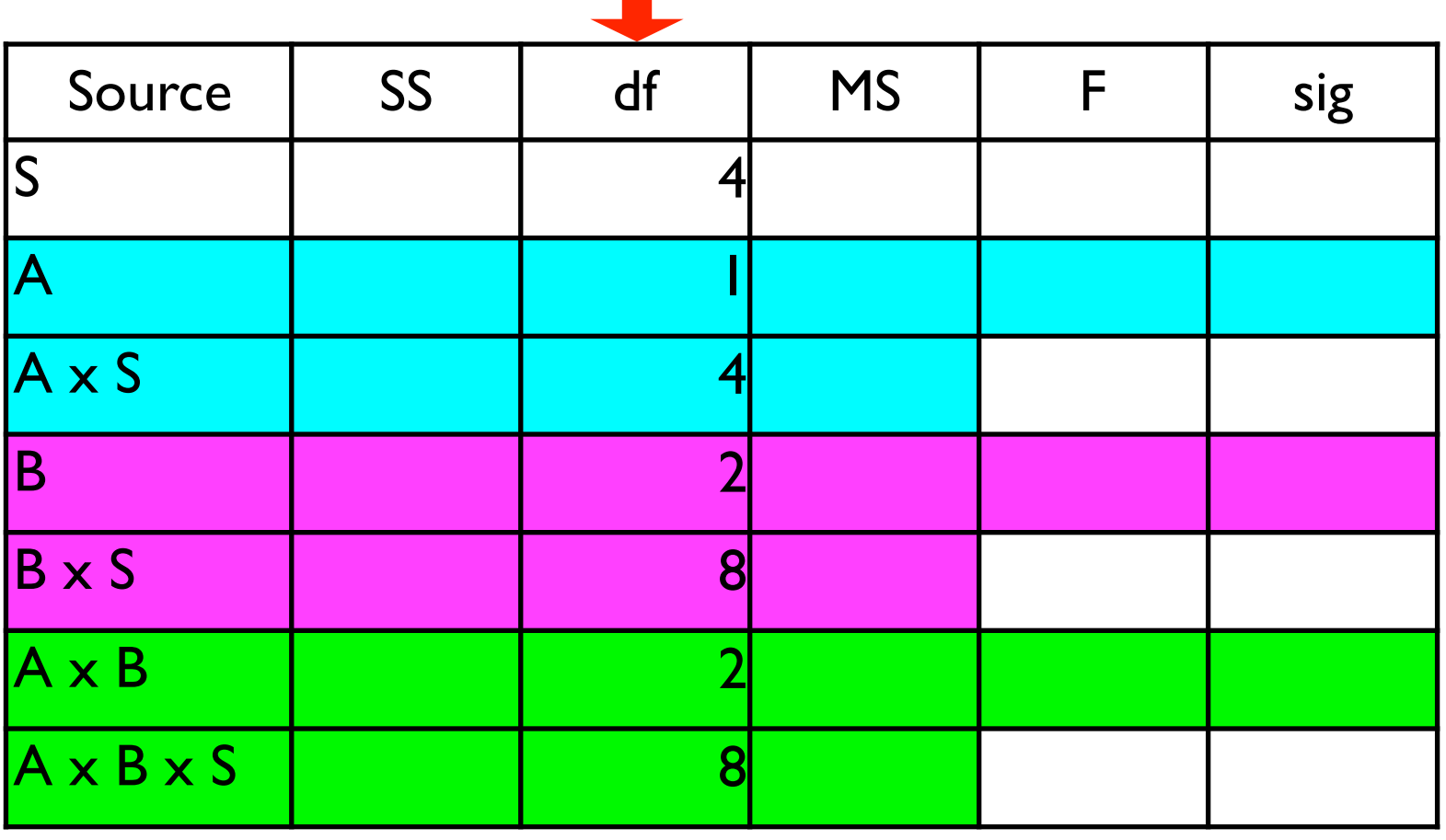

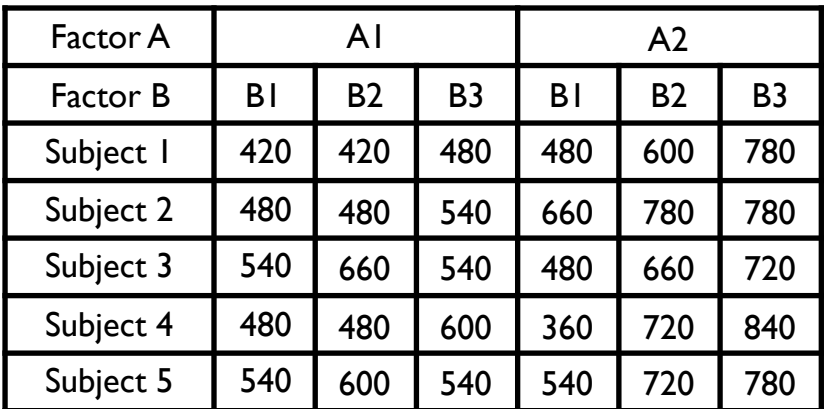

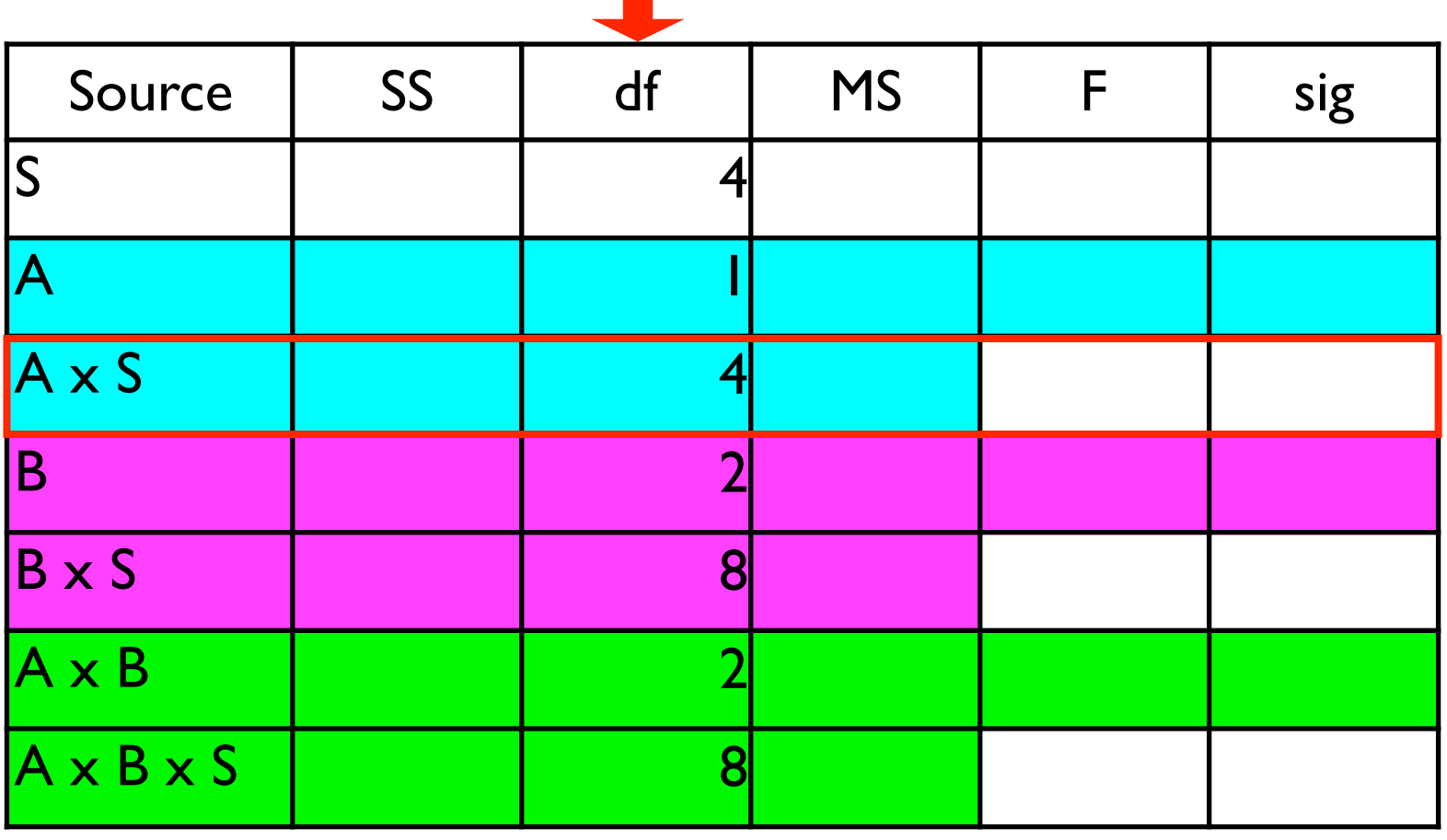

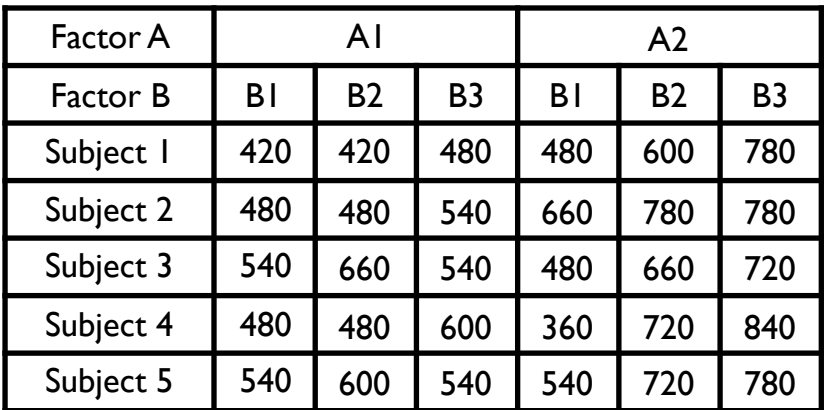

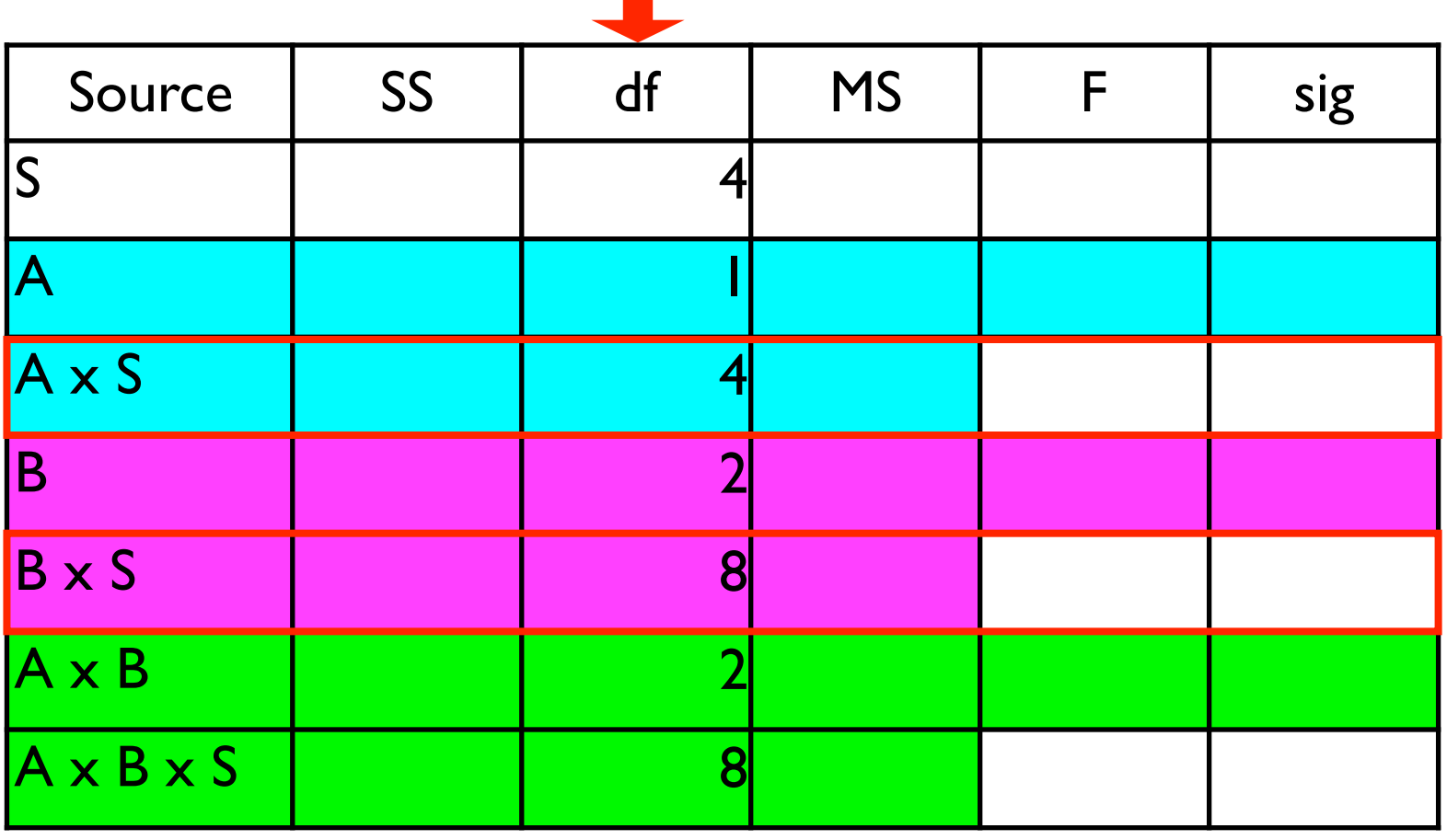

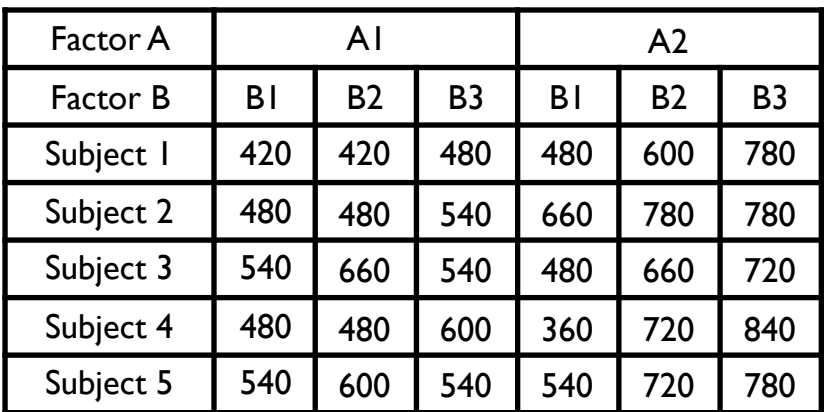

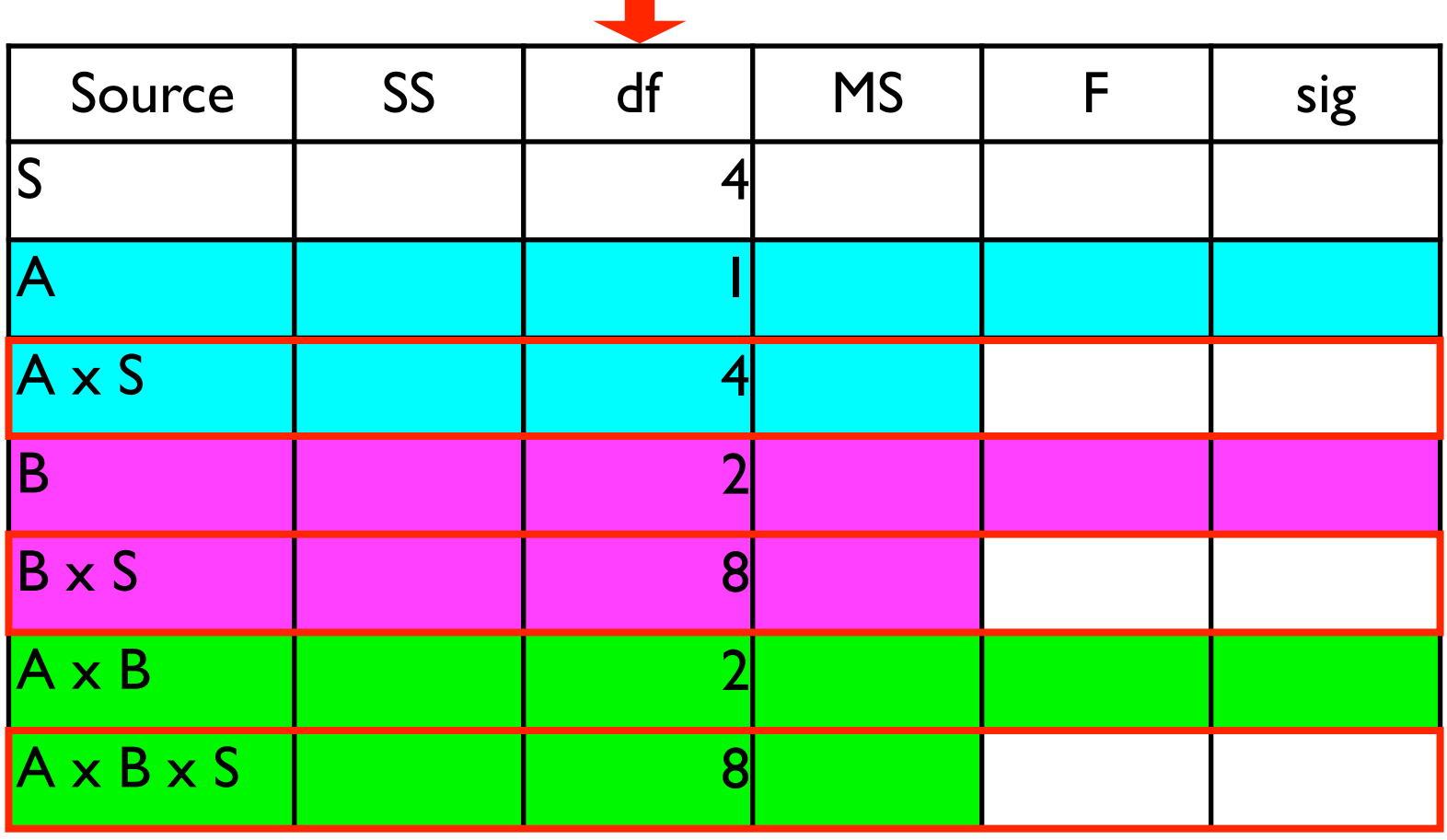

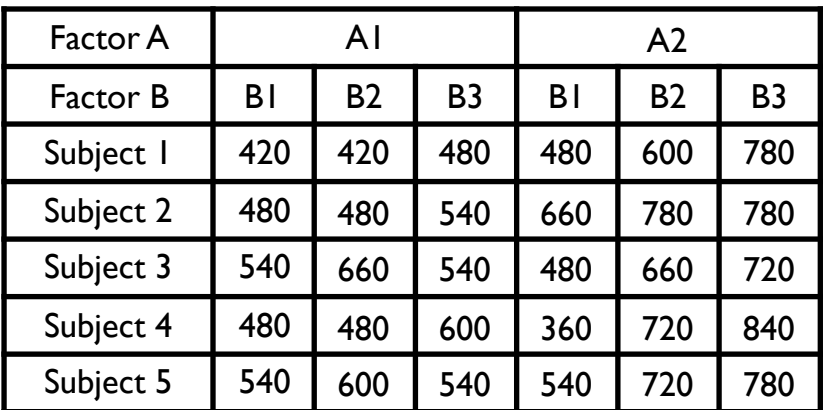

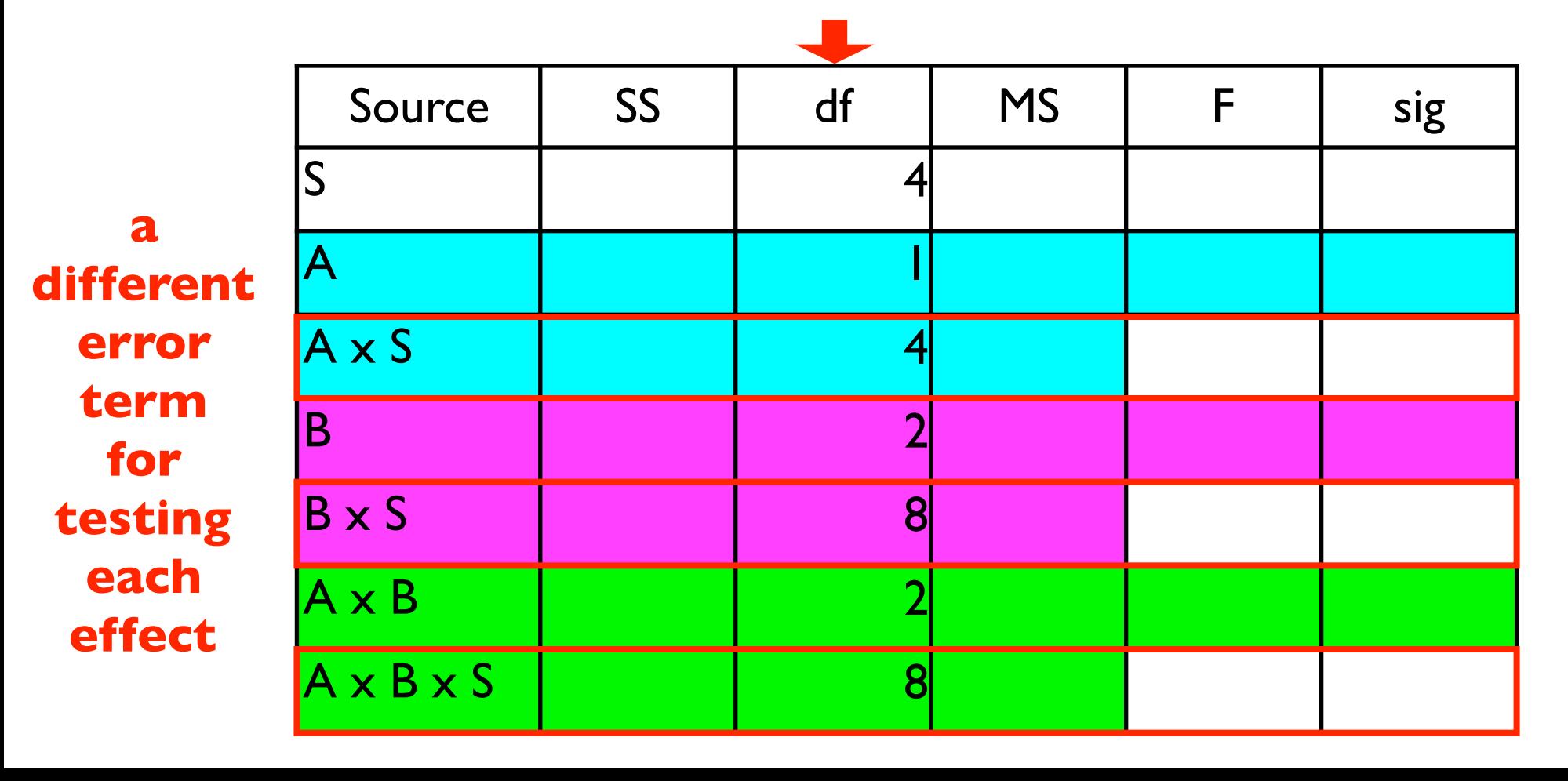

## Different Error Terms

- different error terms are used for the F-test for each different effect
- thus the total error is split into three error terms
- this helps us we get smaller error terms
- therefore larger F values
- more powerful statistical test

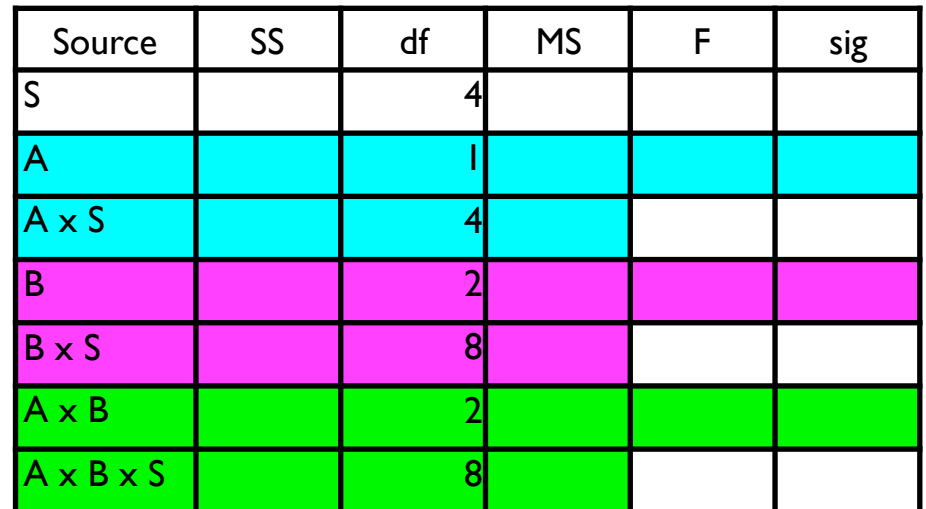

# Meaning of Error Terms

- Error terms here are **interaction terms** between an "effect" (e.g. A or B or A  $\times$  B) and subjects (S)
- remember the meaning of an interaction
	- effect in question differs across levels of the other factor
- e.g. A x S means that effect of factor A is different across different subjects
- A x S therefore captures variance of the "A" effect across different subjects - this is the appropriate error term (denominator of F test for the "A" effect) Source SS df MS F sig S 4 A | | |

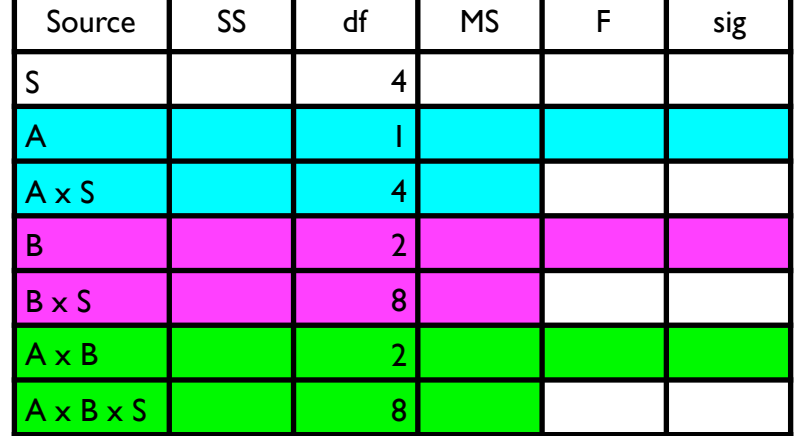

• Table 12.5, Chapter 12 M&D

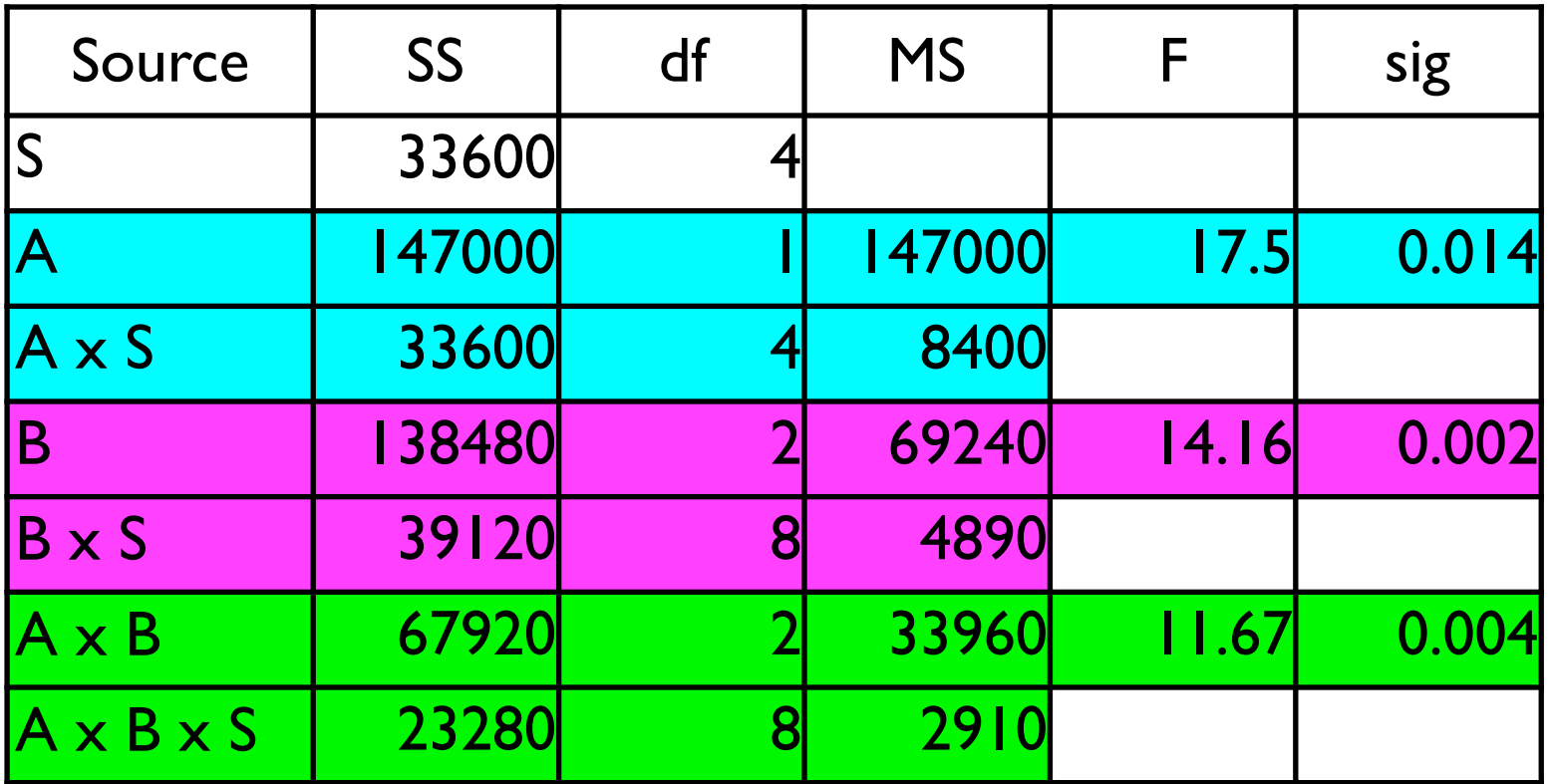

- 3 different F-tests, 3 different error terms
- **★** when conducting follow-up tests between individual means, you need to use the appropriate error term

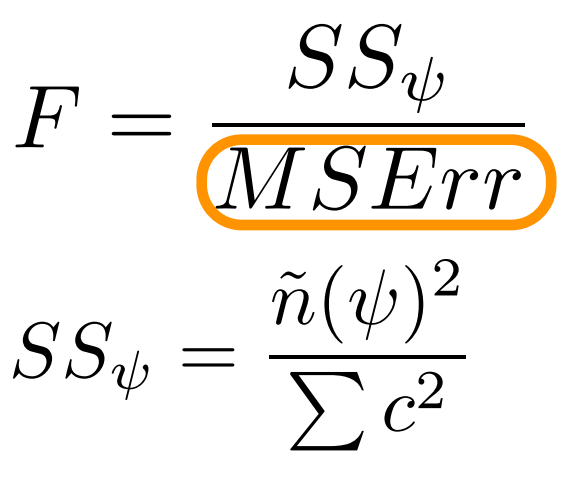

 $\tilde{n} =$  # Ss in each mean

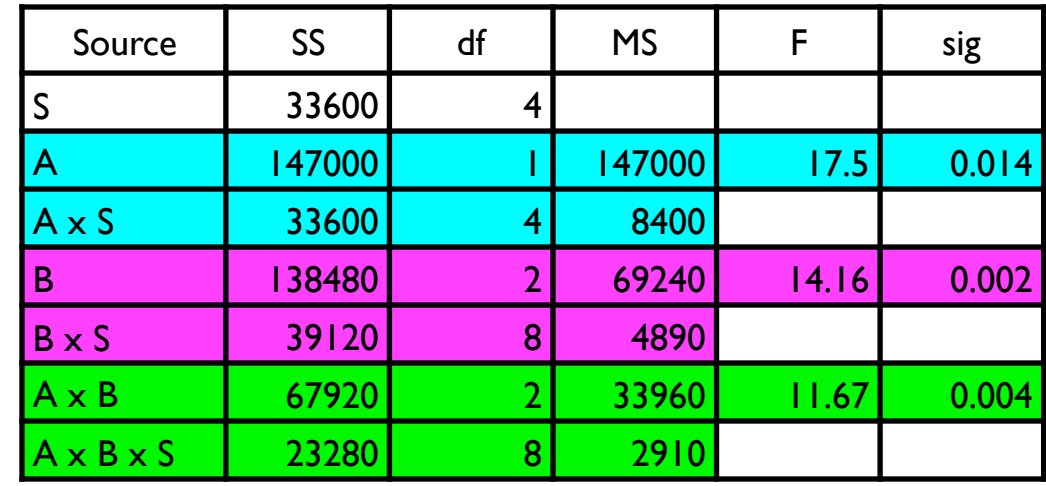

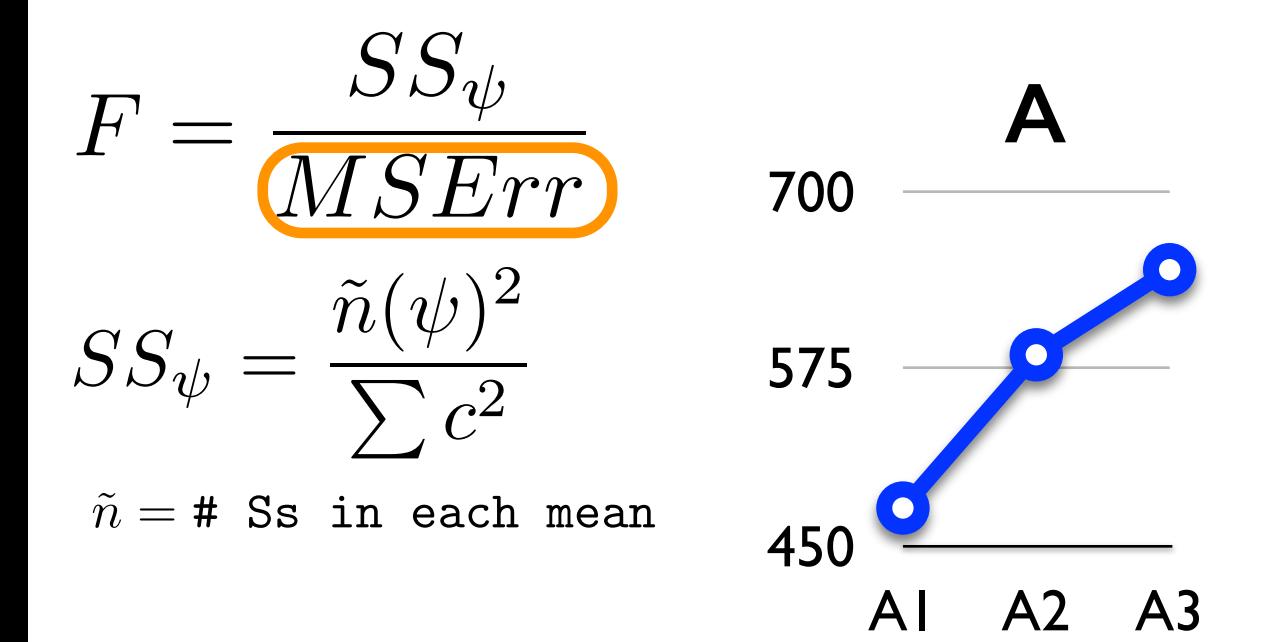

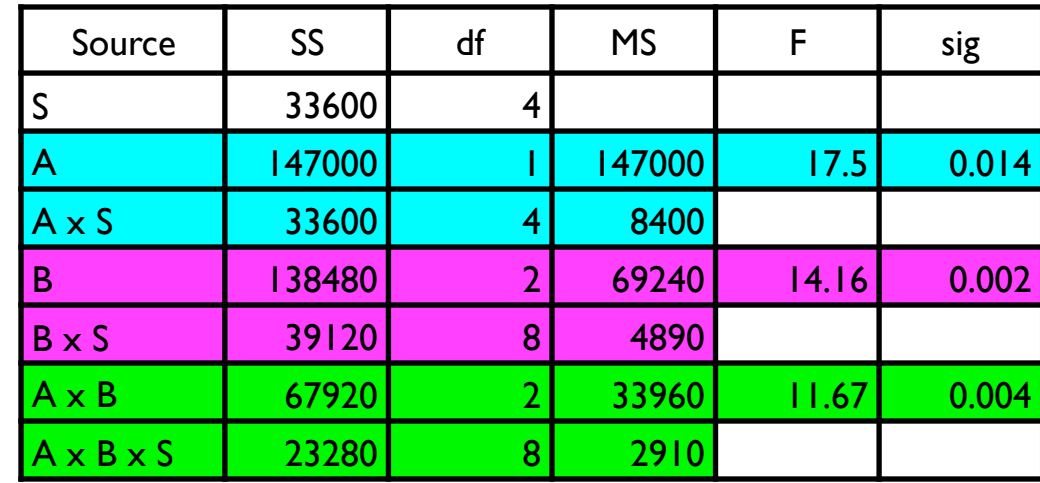

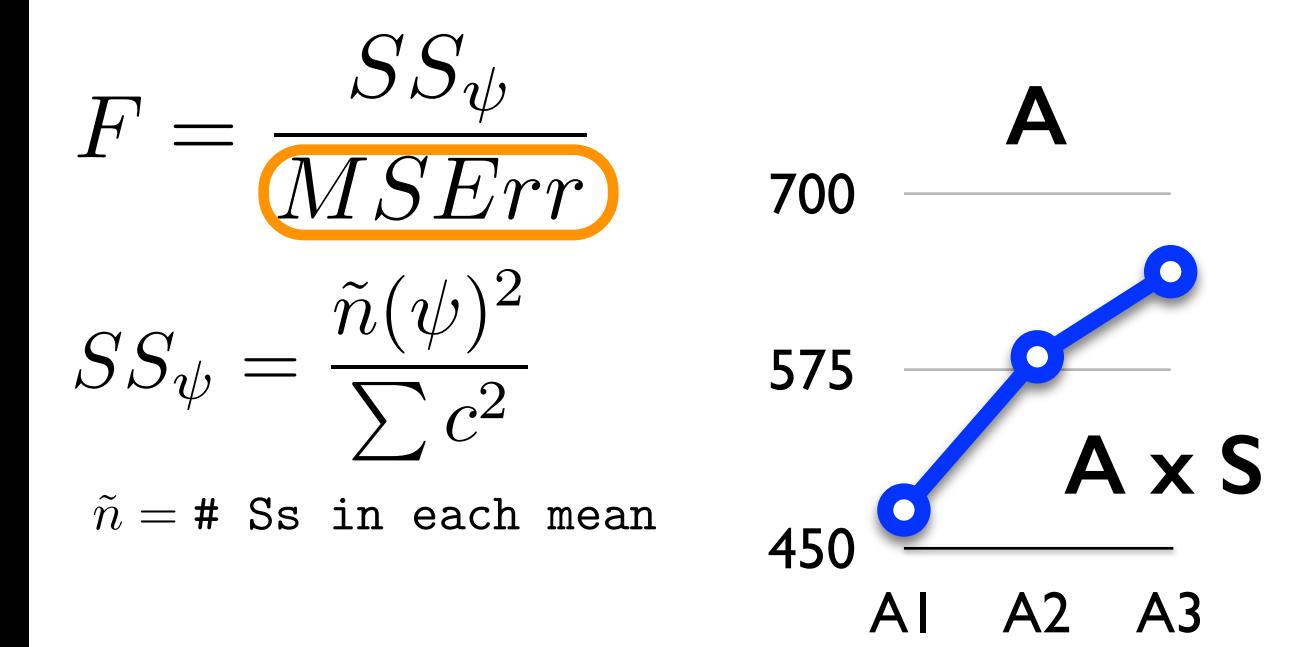

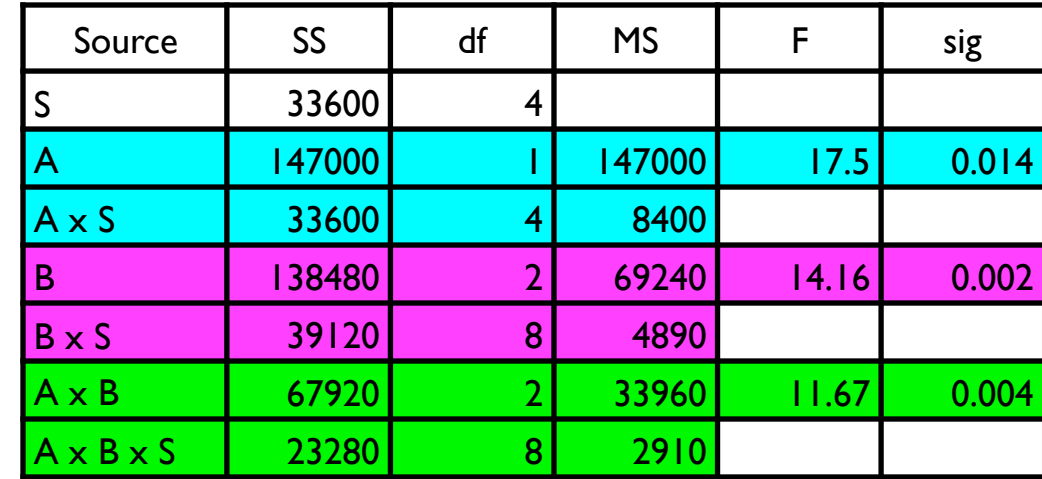

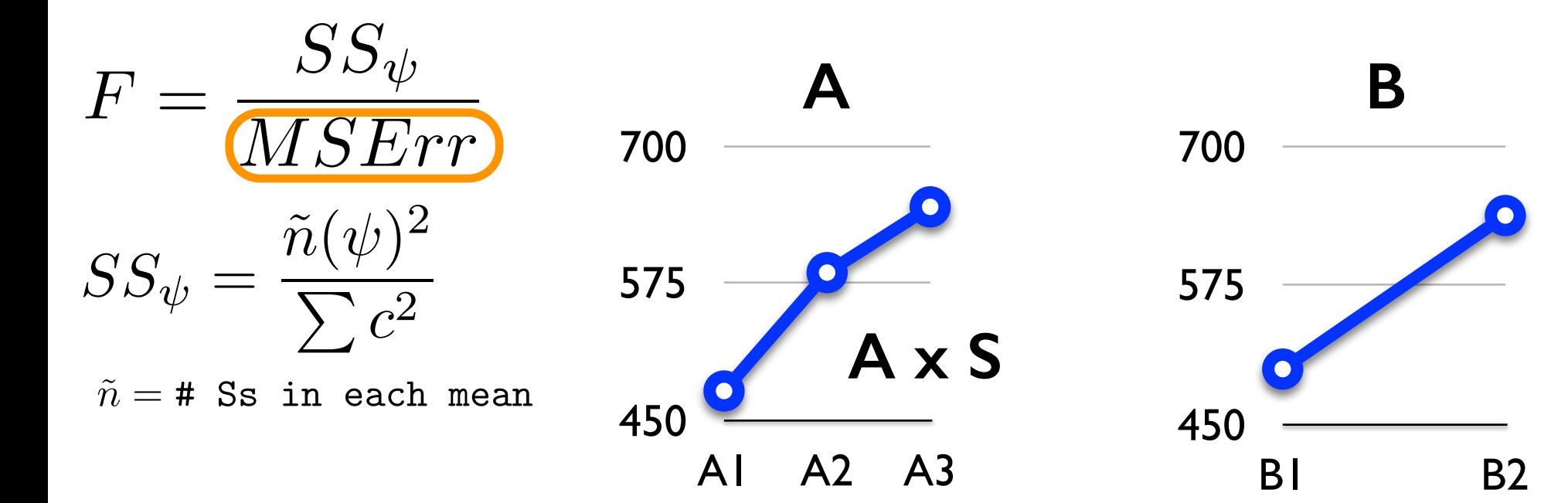

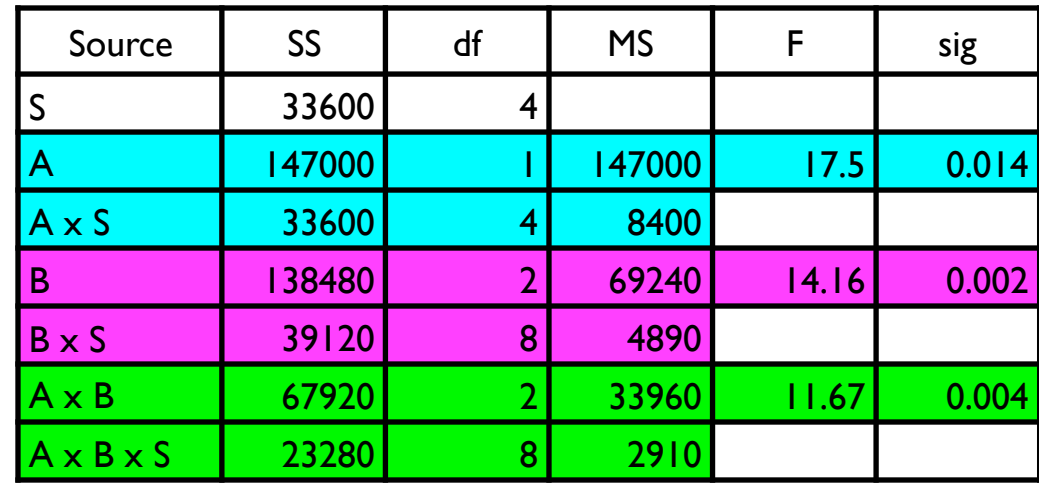

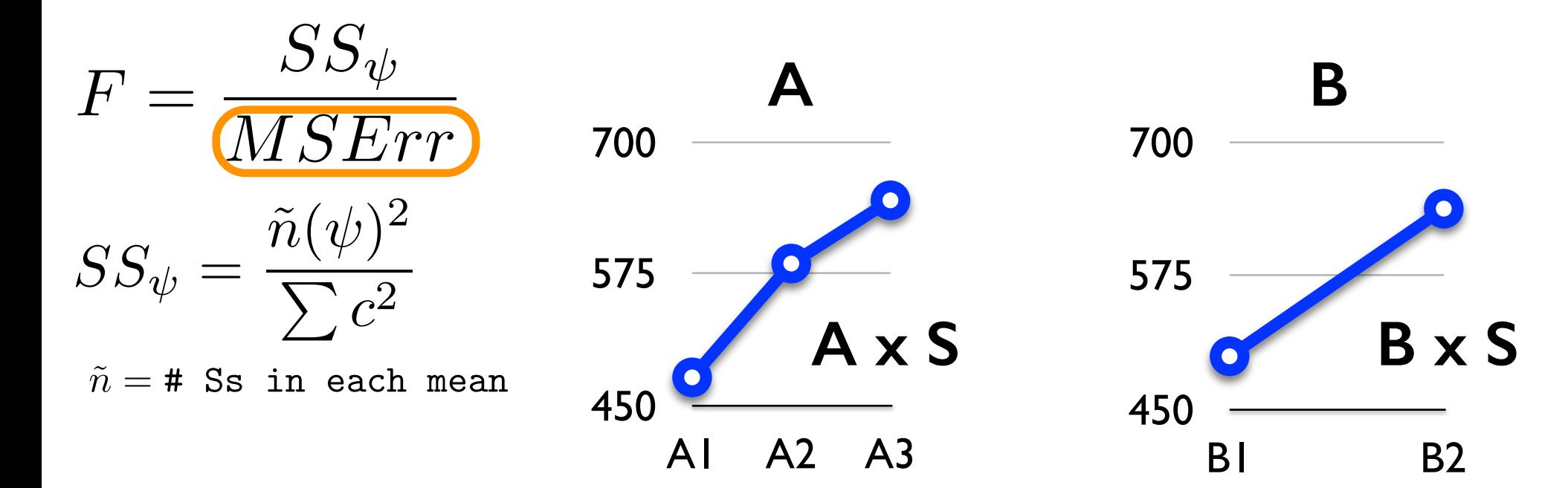

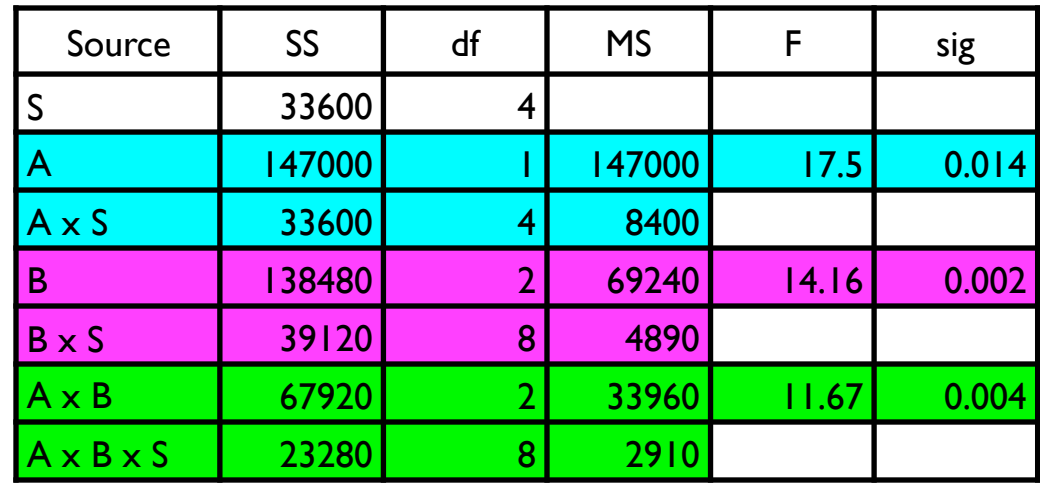

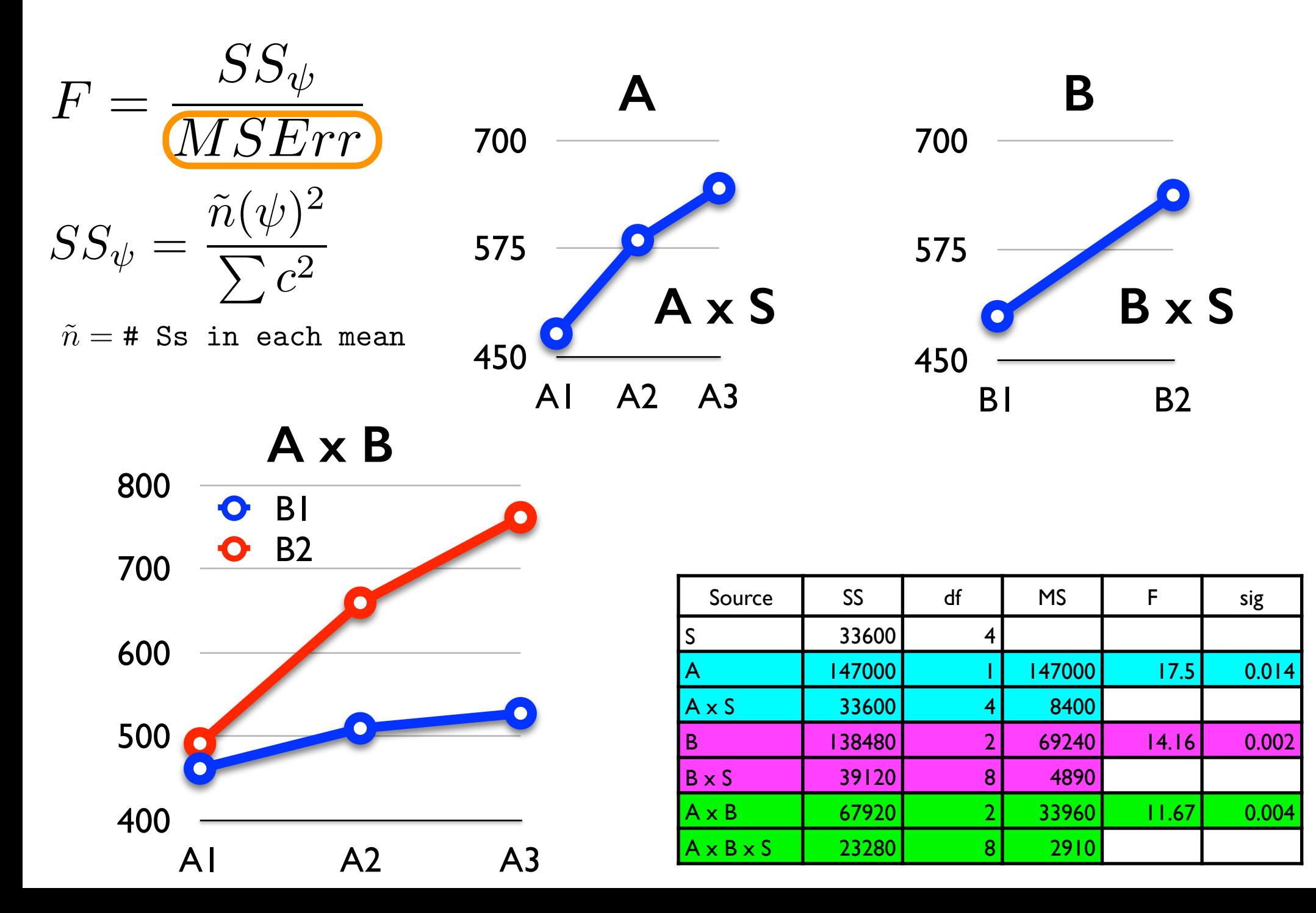

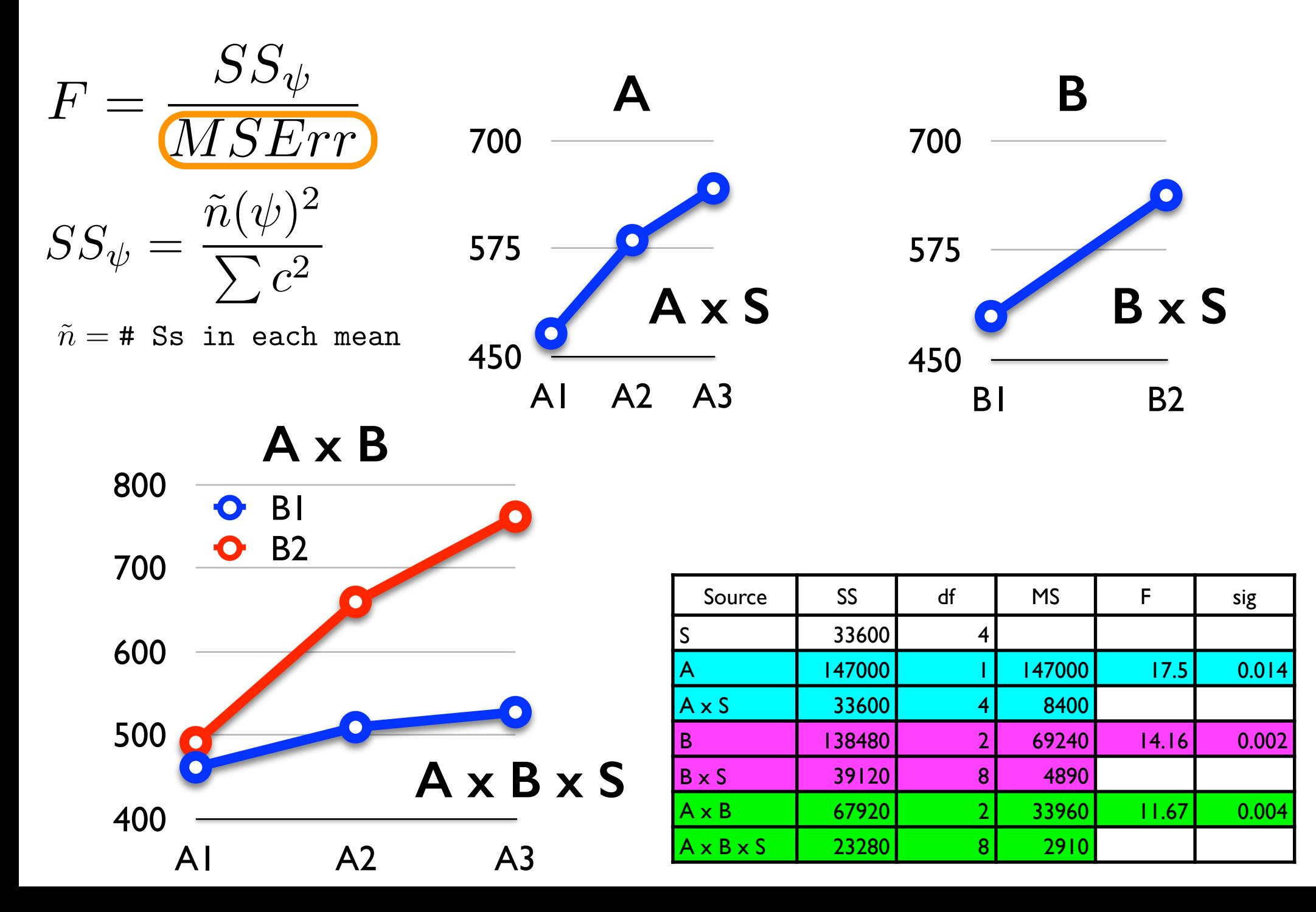

# Separate vs Pooled (the same) Error Terms

- when homogeneity of variance assumption is violated, a separate error term can be computed for each different contrast
- otherwise the appropriate error term from the ANOVA table can be used
- these are called "pooled error terms"
- See Chapter 12 for details of separate error term calculation

# Mixed (Split-Plot) Designs

- one between-subjects factor, and one within-subjects factor
- naturally suited to studying different groups of subjects over time
	- group is between-subject factor
	- time is within-subject factor
- sometimes called a "split-plot" design
	- a historical holdover from its uses in agricultural research

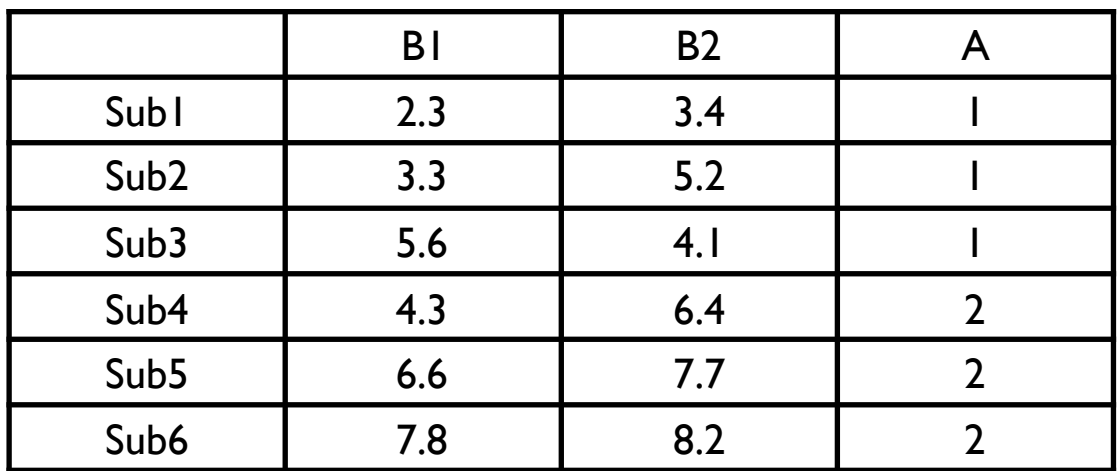

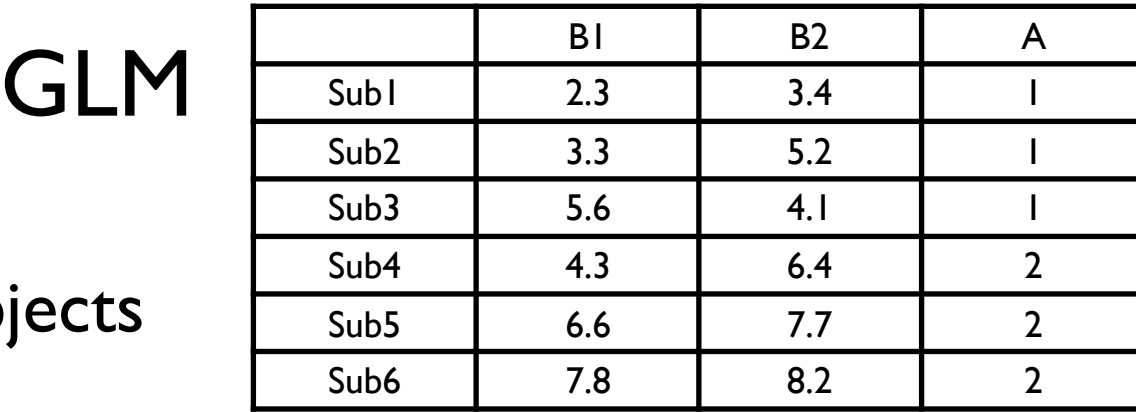

- Factor A is between-subjects
- Factor B is within-subjects

$$
Y_{ijk} = \mu + \alpha_j + \beta_k + (\pi_{i(j)}) +
$$

$$
(\alpha \beta)_{jk} + (\beta \pi)_{ki(j)} + \epsilon_{ijk}
$$

- subjects (pi) appears in only two terms now
	- main effect of subjects
	- interaction with B (repeated measures effect)
- no interaction with A subjects are not crossed with A
	- each subjects only provides a score in one (not all) levels of A

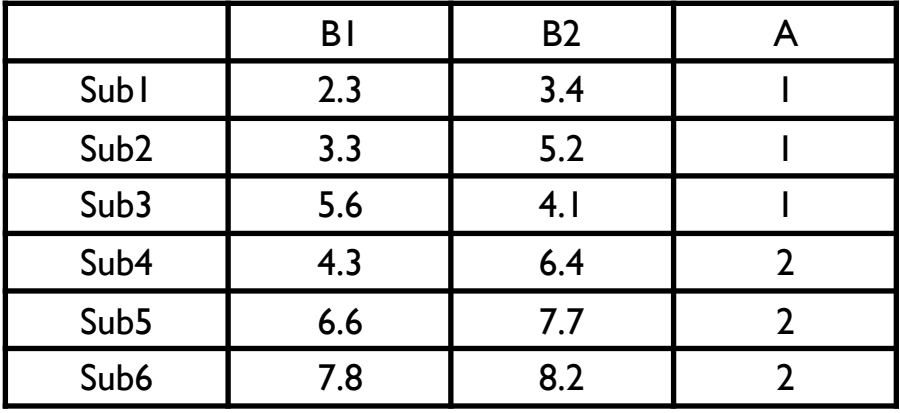

$$
Y_{ijk} = \mu + \alpha_j + \beta_k + (\pi_{i(j)}) +
$$

$$
(\alpha \beta)_{jk} + (\beta \pi)_{ki(j)}) + \epsilon
$$

 $\epsilon_{ijk}$ 

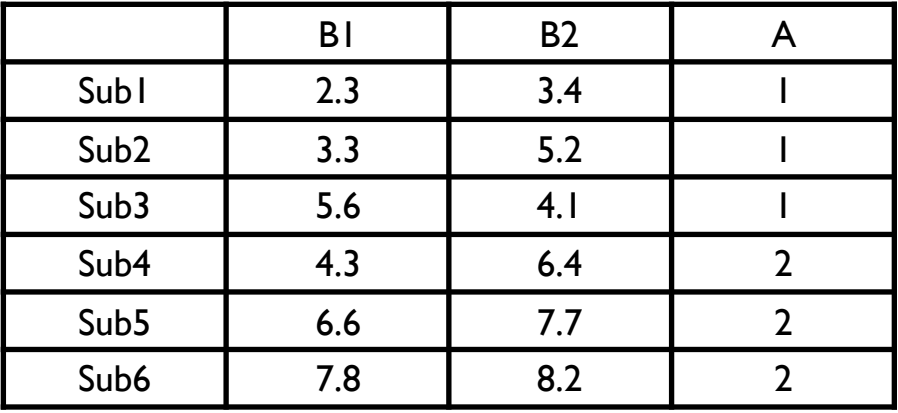

$$
Y_{ijk} = \mu + \alpha_j + \beta_k + (\pi_{i(j)}) + \frac{\beta_{\text{sub}}}{\beta_{\text{sub}}}
$$

$$
(\alpha \beta)_{jk} + (\beta \pi)_{ki(j)} + \epsilon_{ijk}
$$

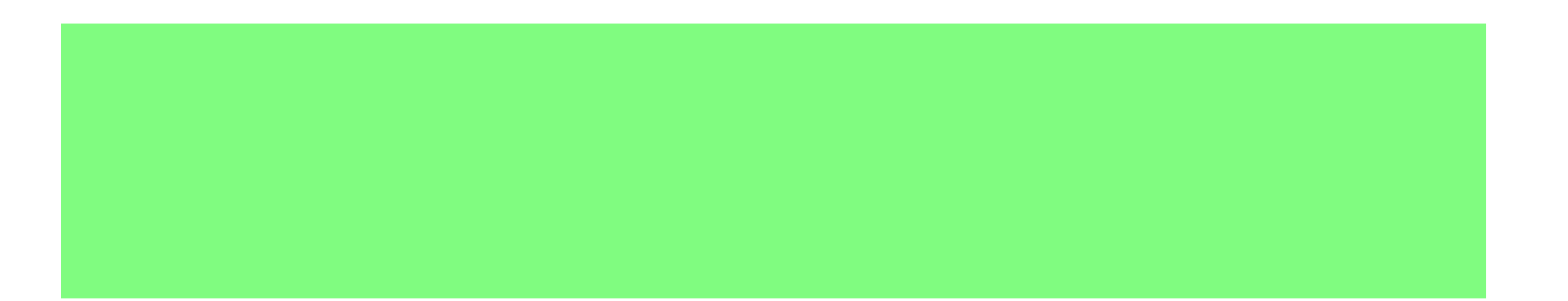

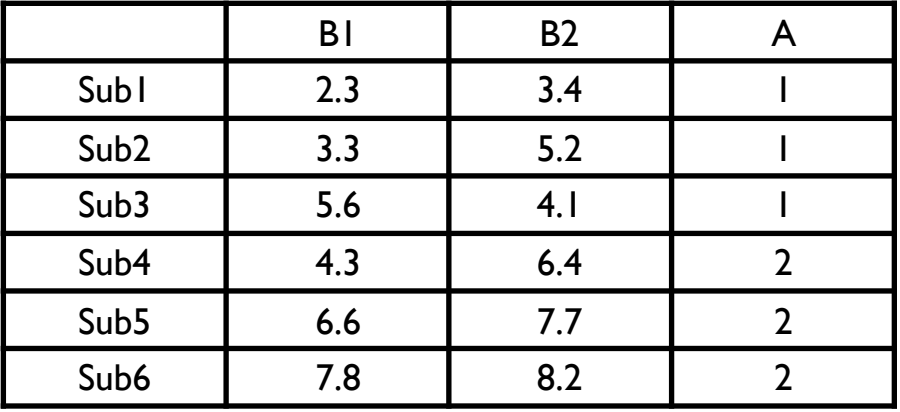

 $Y_{ijk} = \mu + \alpha_j + \beta_k + \overline{\pi_{i(j)}}$  $\overline{+}$  $(\alpha\beta)_{jk} + (\beta\pi)_{ki(j)} + \epsilon_{ijk}$ 

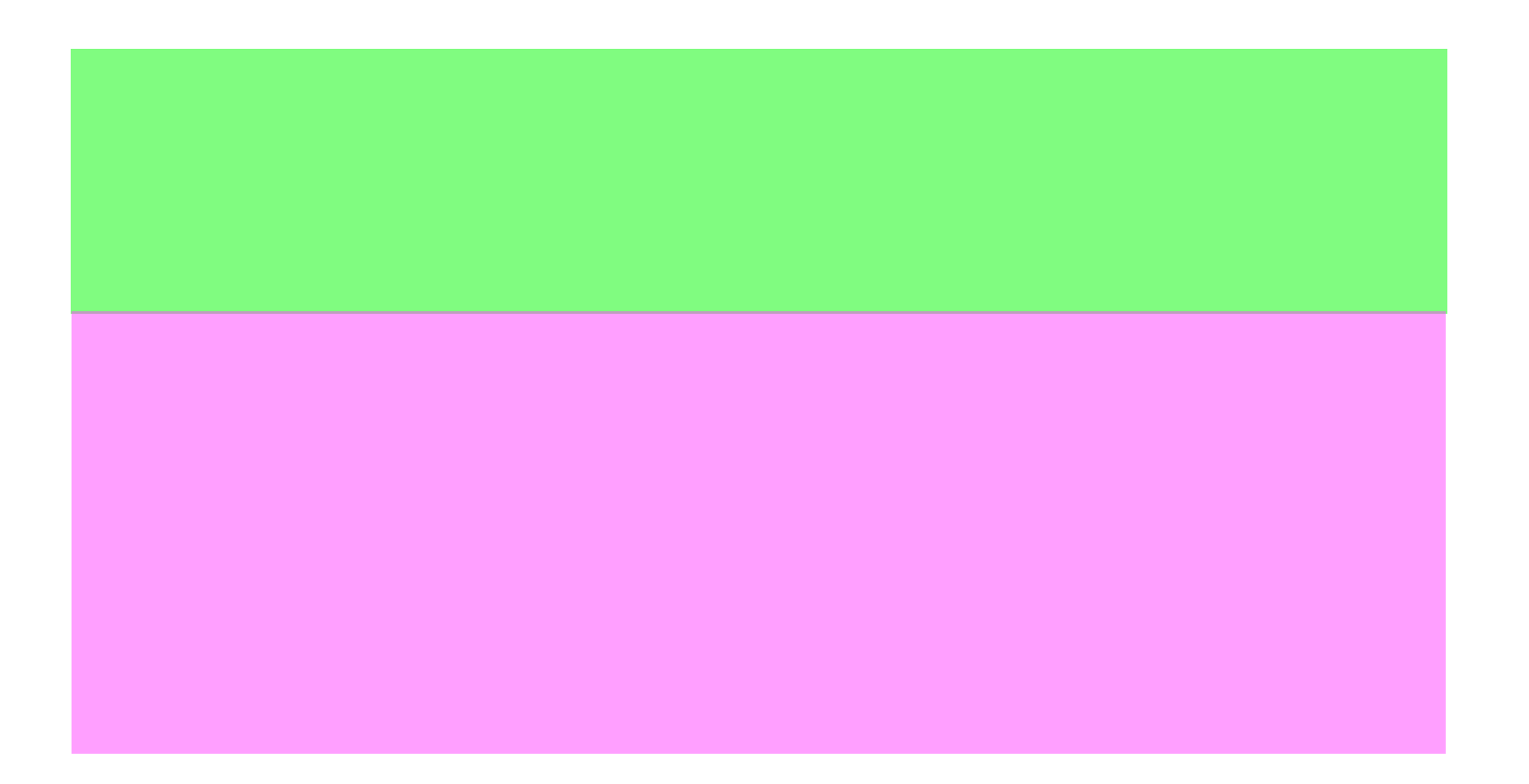

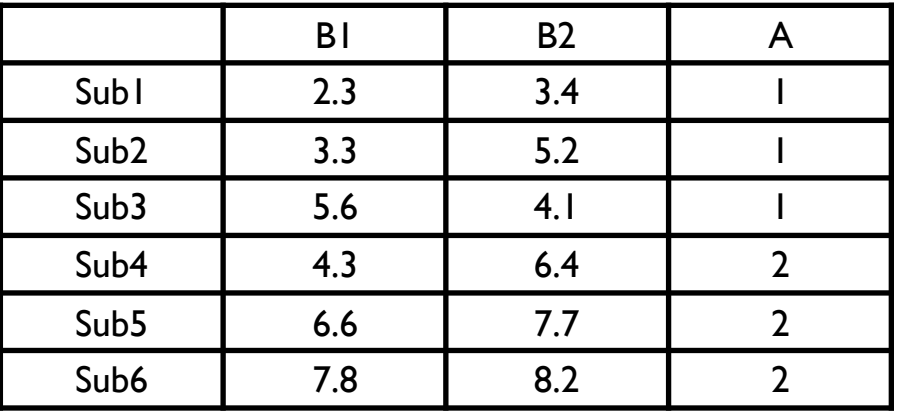

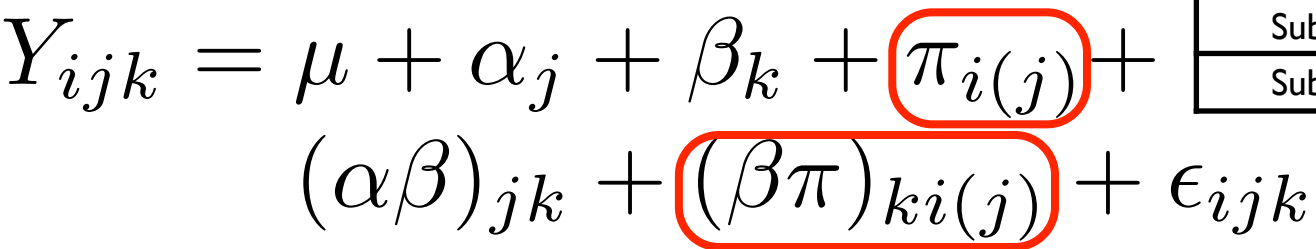

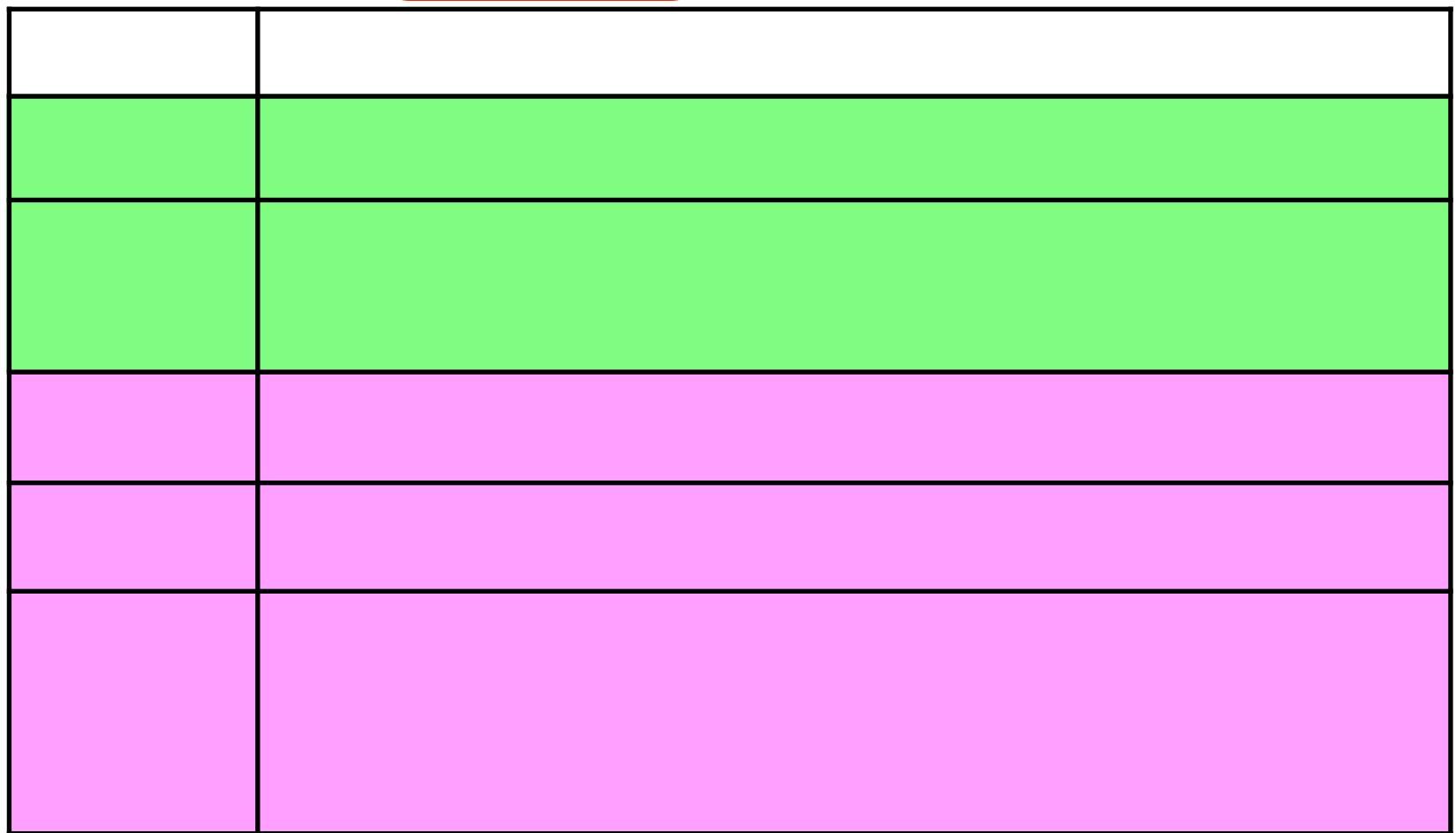

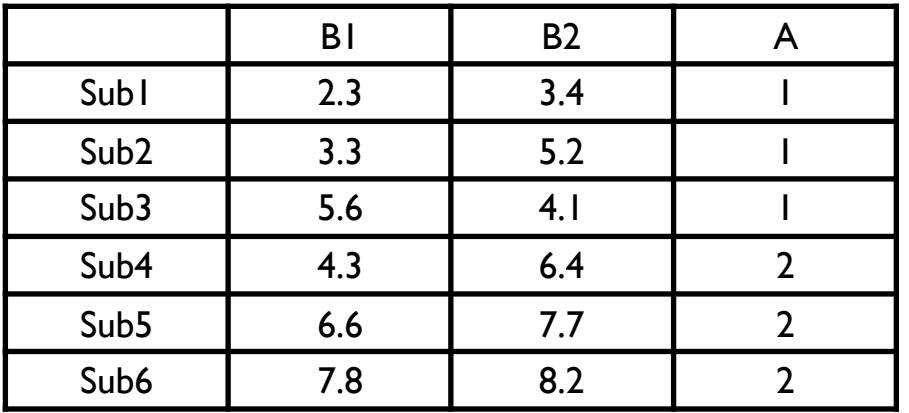

$$
Y_{ijk} = \mu + \alpha_j + \beta_k + \boxed{\pi_{i(j)}} + \frac{\beta_{\text{sub}}}{\beta_{\text{sub}}}
$$

$$
(\alpha\beta)_{jk} + \boxed{(\beta\pi)_{ki(j)}} + \epsilon_{ijk}
$$

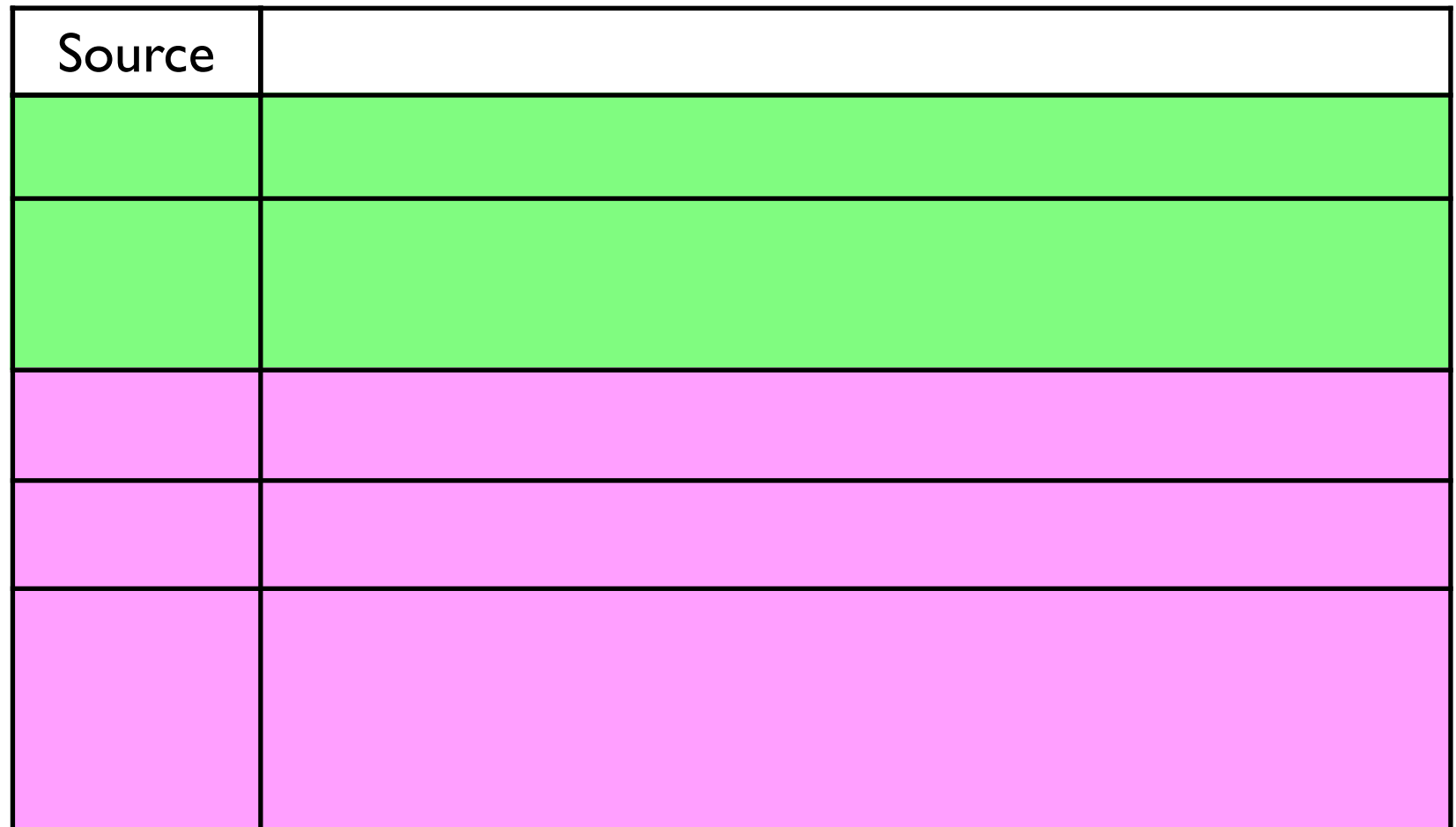

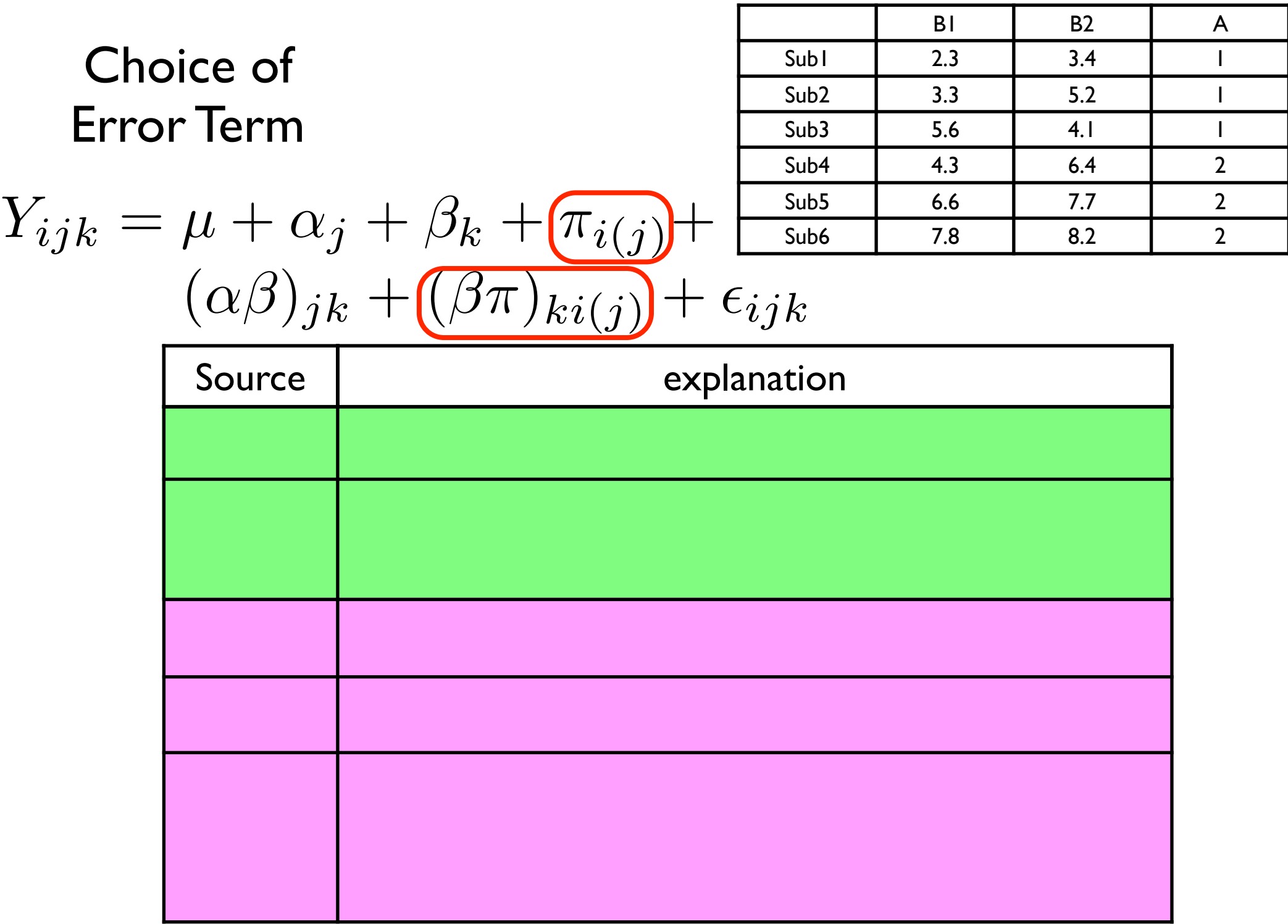

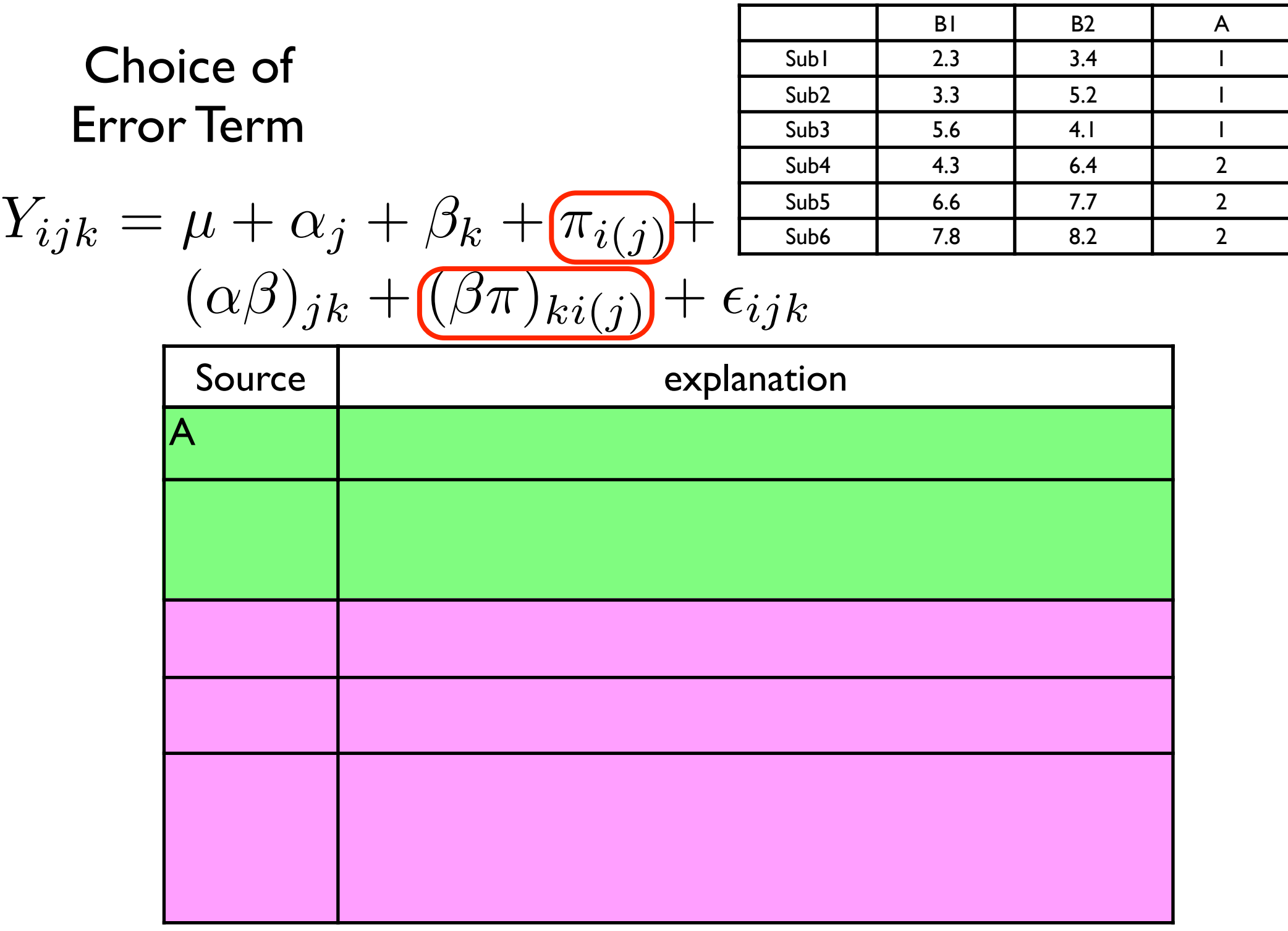
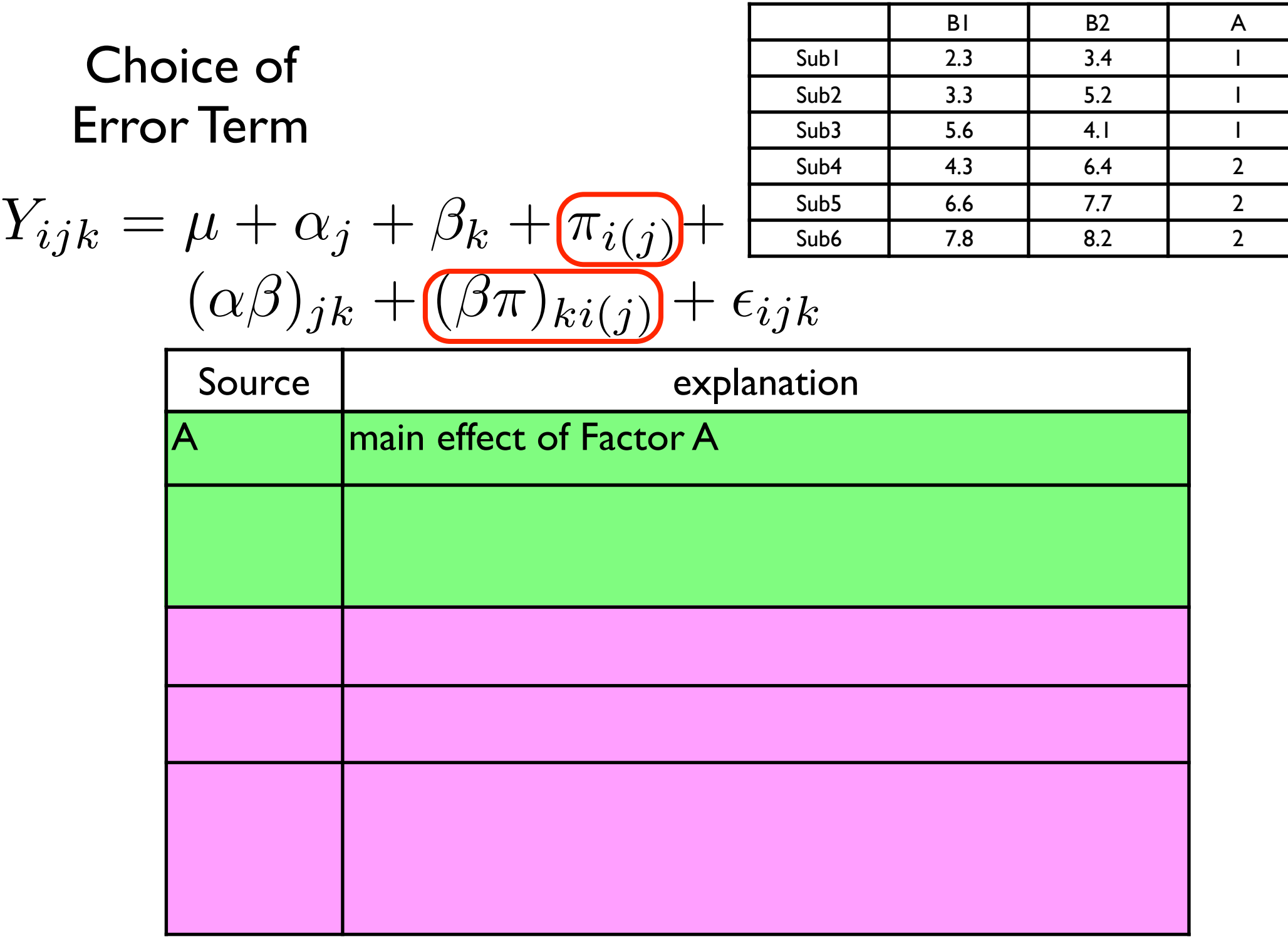

Ξ

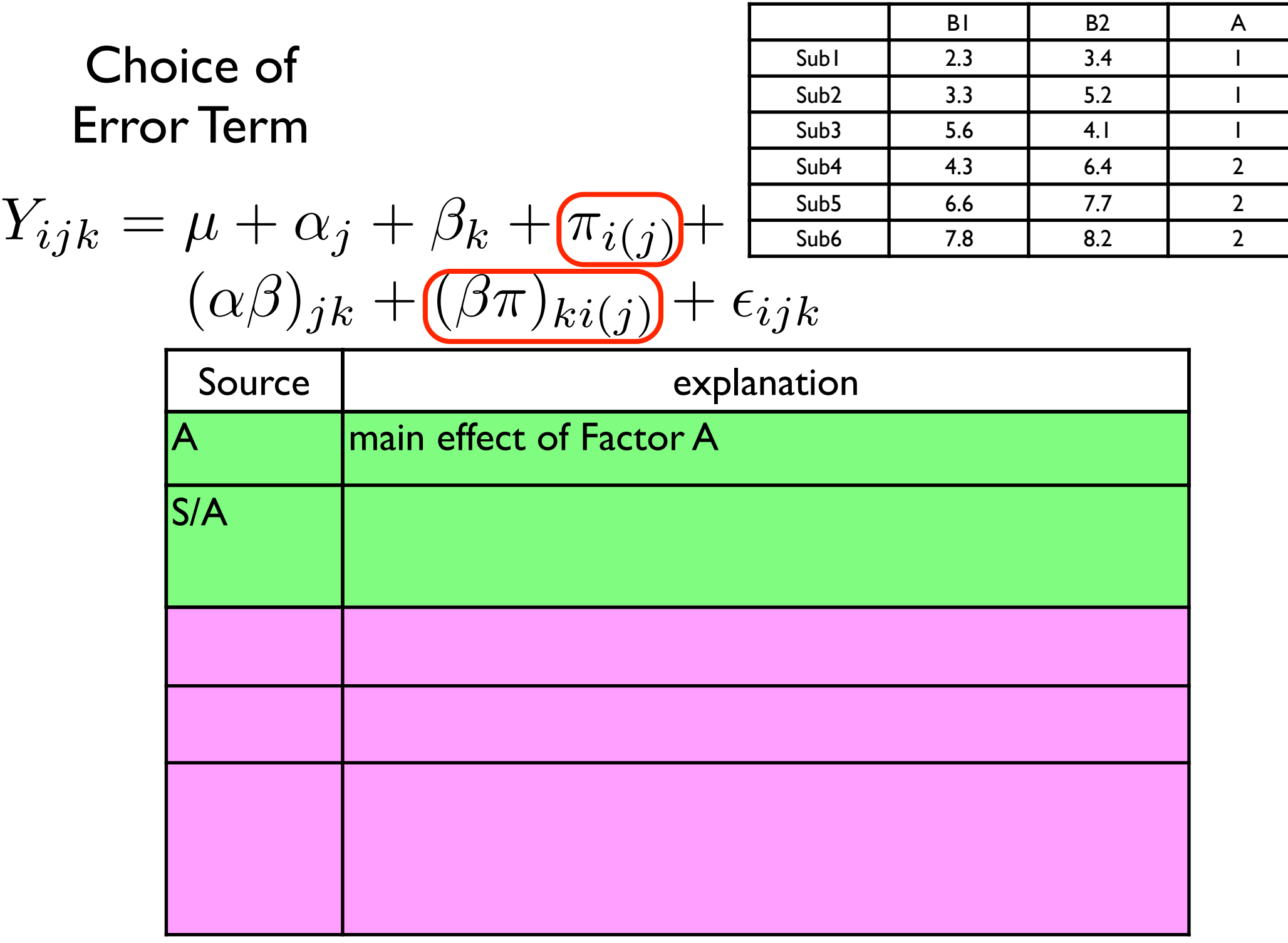

Ξ

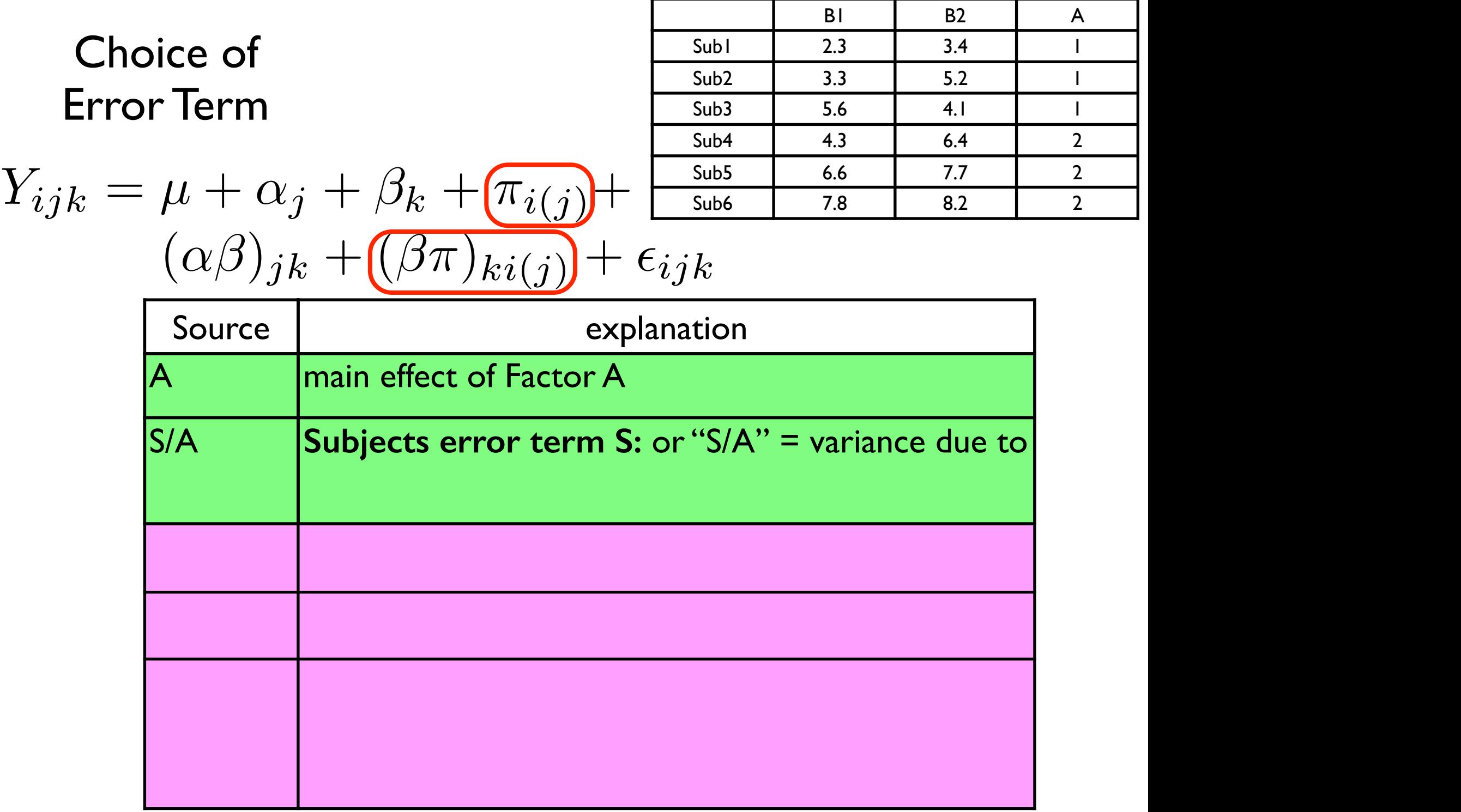

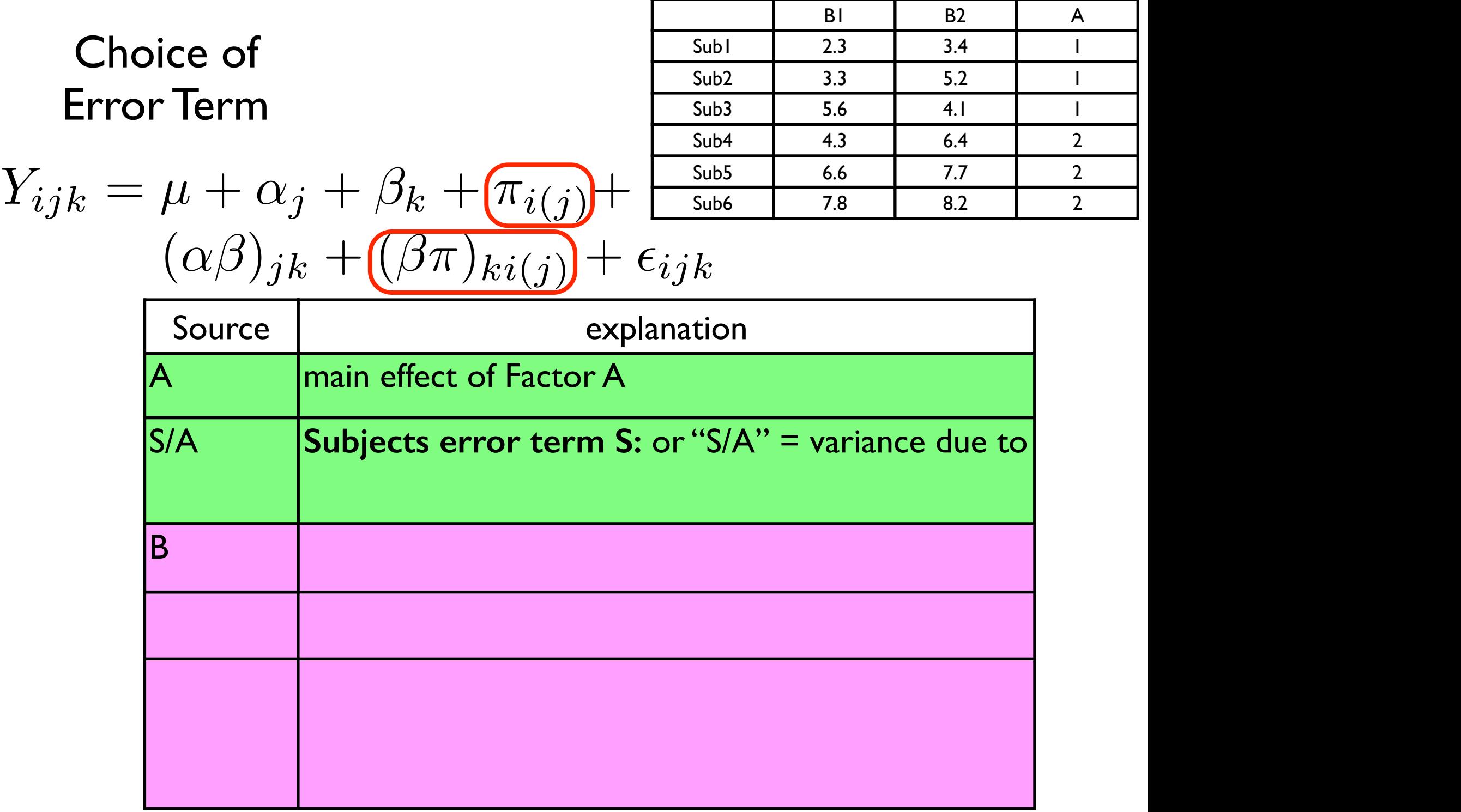

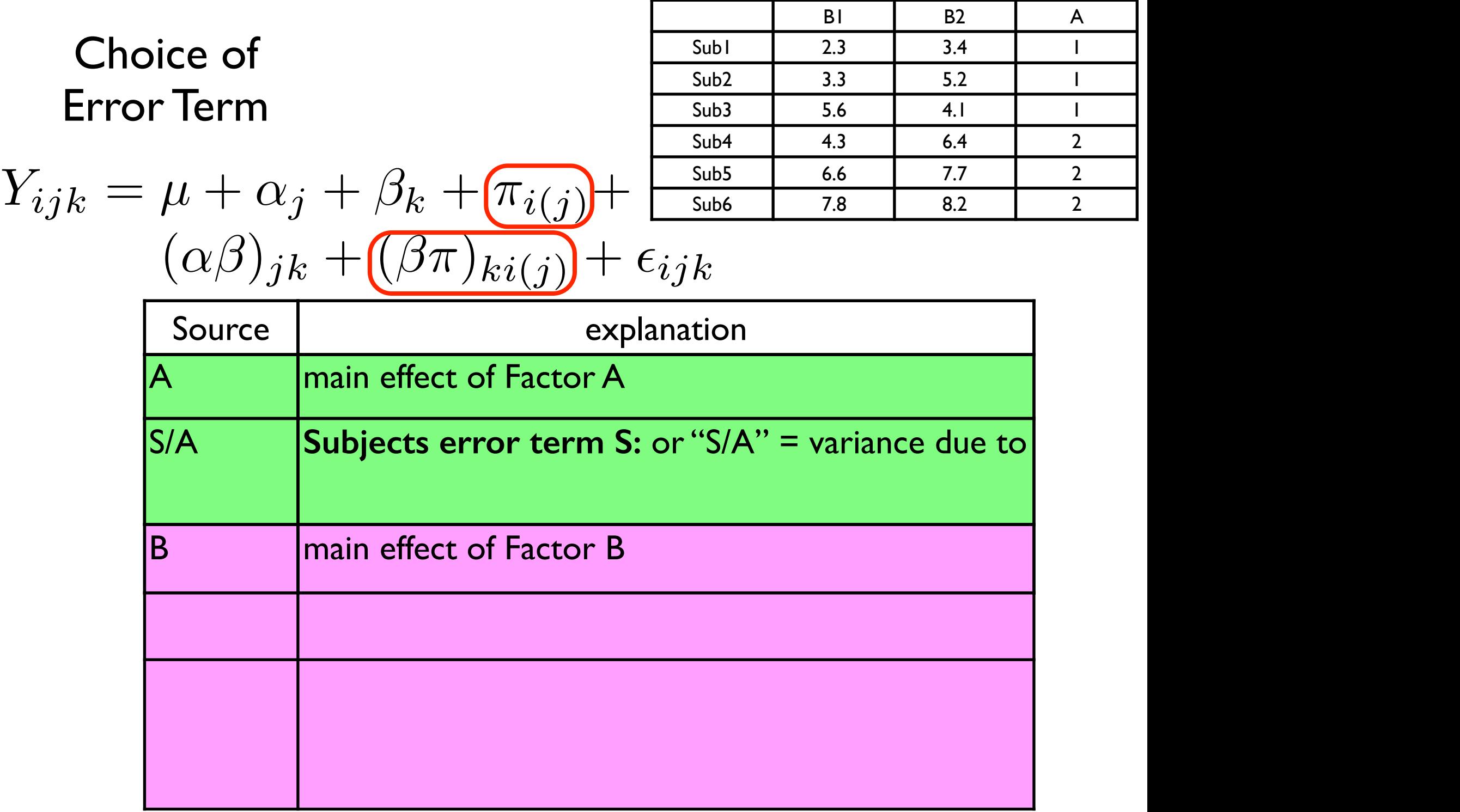

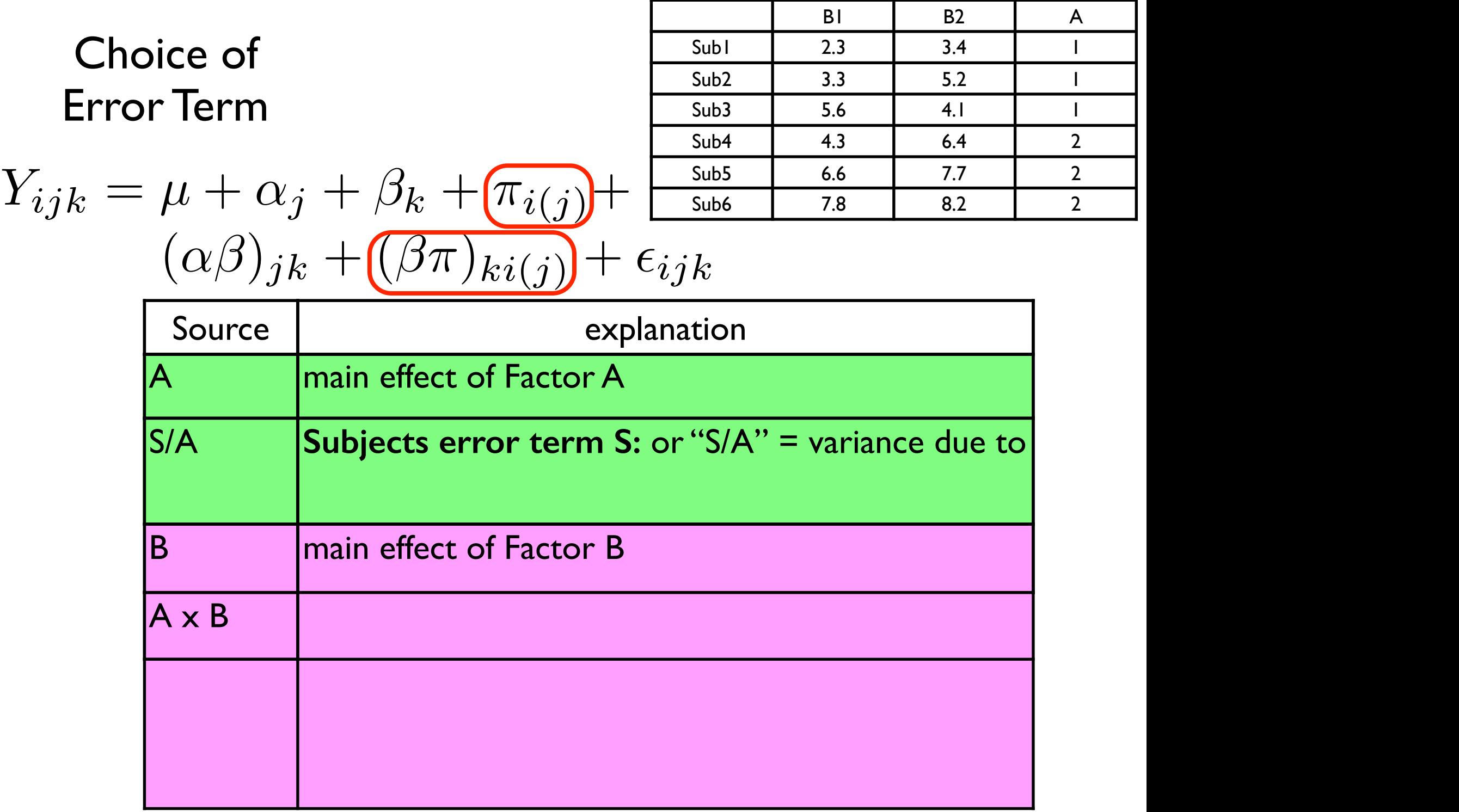

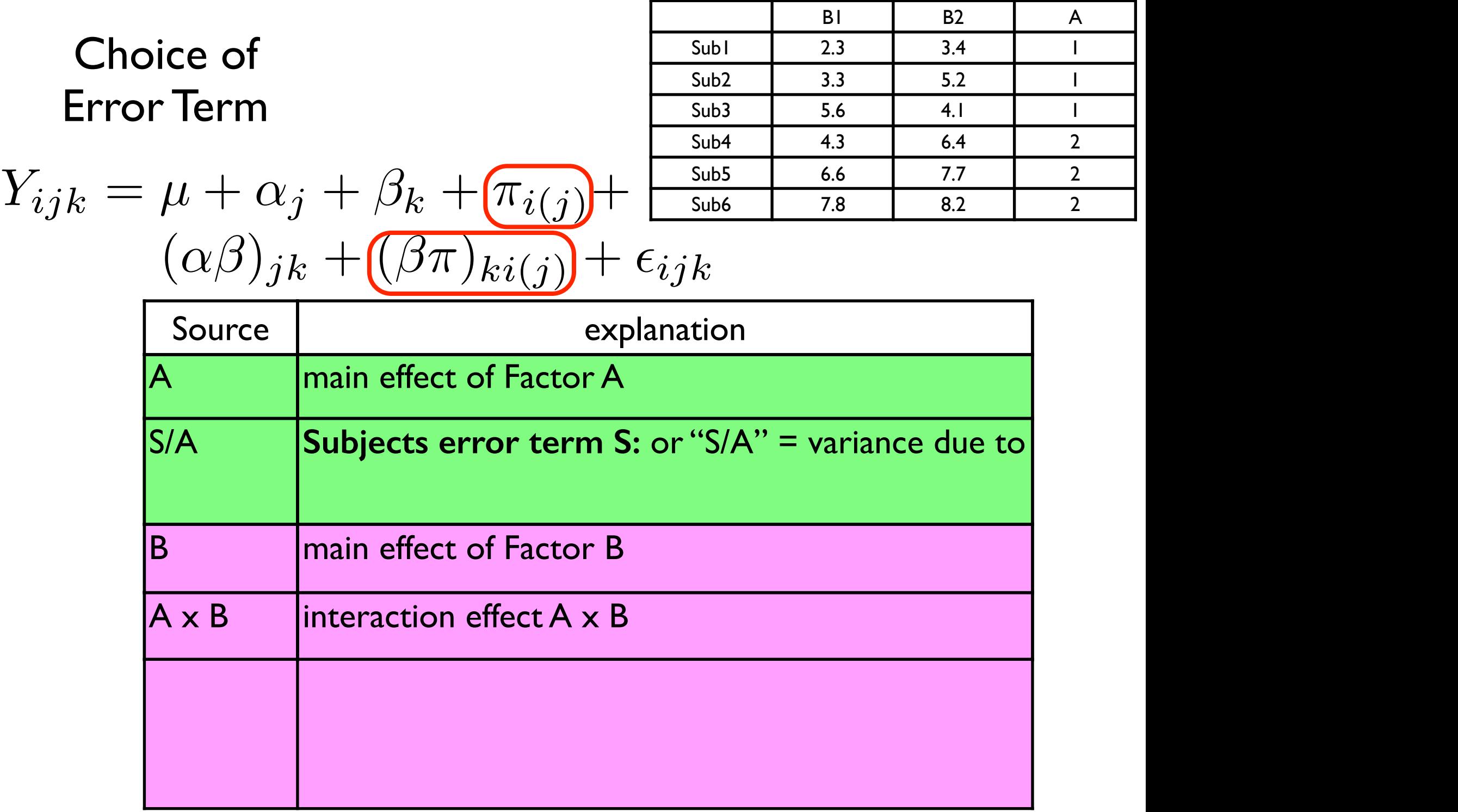

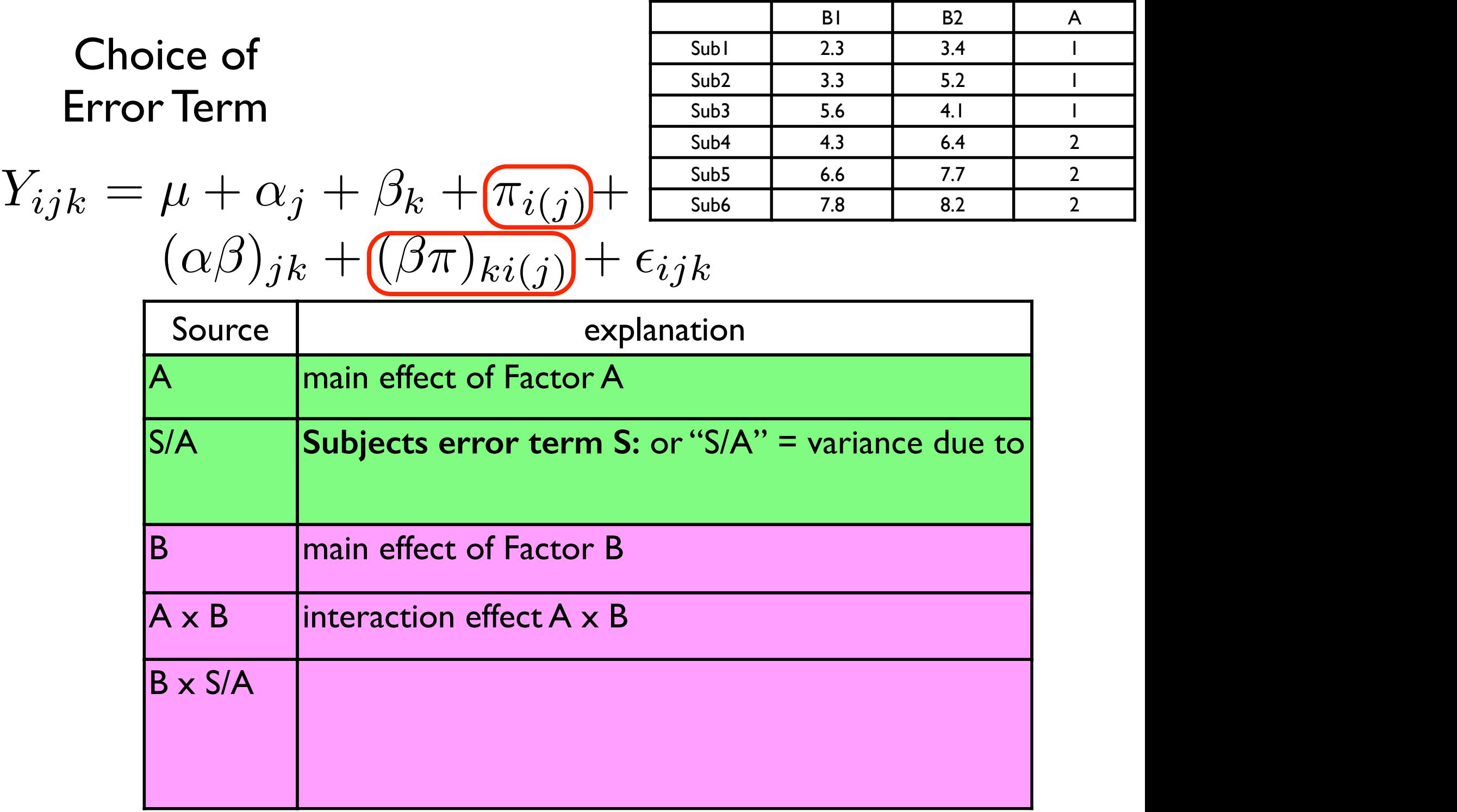

Ξ

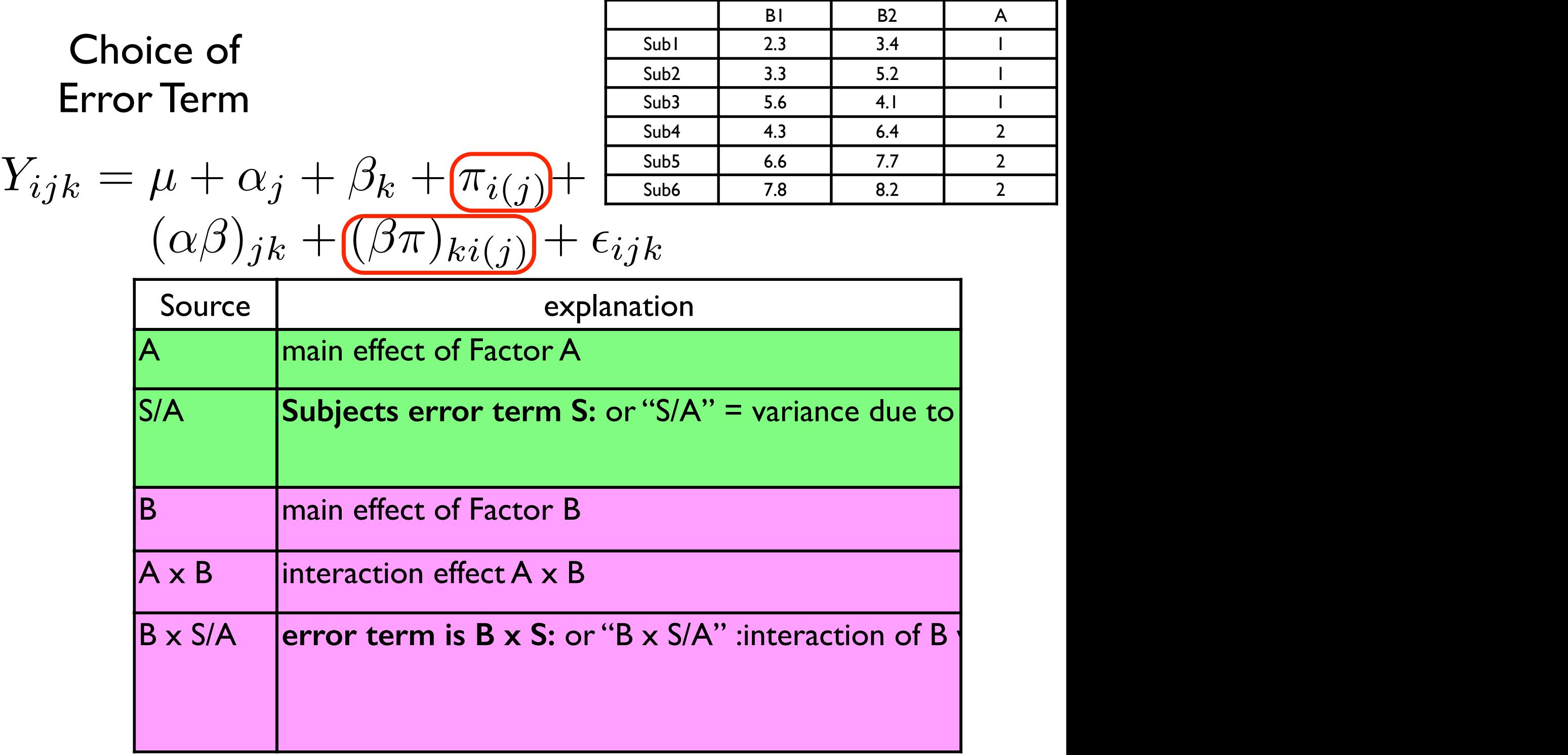

• everything else is the same as before

- everything else is the same as before
- just like before, we can perform followup tests of individual means using an F test of a contrast

- everything else is the same as before
- just like before, we can perform followup tests of individual means using an F test of a contrast
- just like before, we compute a numerator based on the SS for our contrast

- everything else is the same as before
- just like before, we can perform followup tests of individual means using an F test of a contrast
- just like before, we compute a numerator based on the SS for our contrast
- just like before, we choose the appropriate error term as the denominator

- everything else is the same as before
- just like before, we can perform followup tests of individual means using an F test of a contrast
- just like before, we compute a numerator based on the SS for our contrast
- just like before, we choose the appropriate error term as the denominator
- just like before, we compare compute p based on Fobs

- everything else is the same as before
- just like before, we can perform followup tests of individual means using an F test of a contrast
- just like before, we compute a numerator based on the SS for our contrast
- just like before, we choose the appropriate error term as the denominator
- just like before, we compare compute p based on Fobs
- just like before, there are assumptions of homogeneity of variance & sphericity, and corrections if they are violated (e.g. G-G)